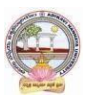

# Skill Enhancement Courses (SECs) for Semester -V,

#### From 2022-23(Syllabus-Curriculum)

#### Structure of SECs for Semester–V

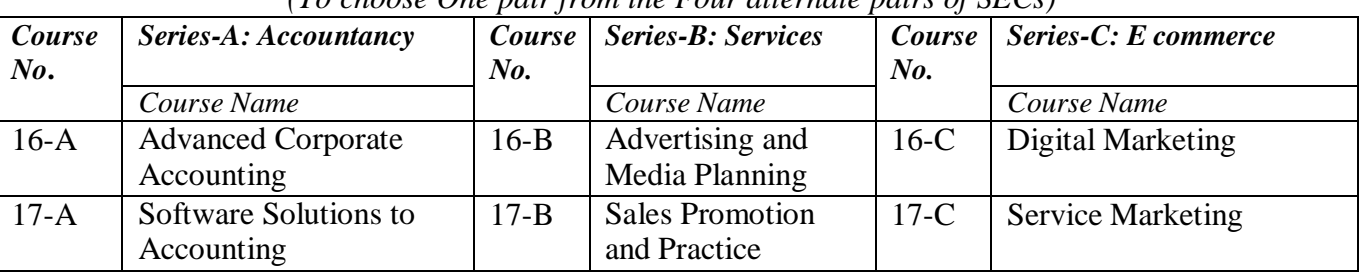

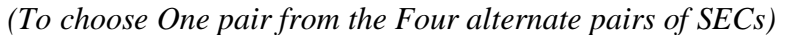

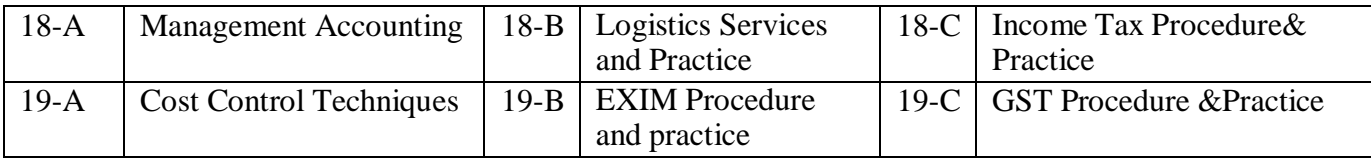

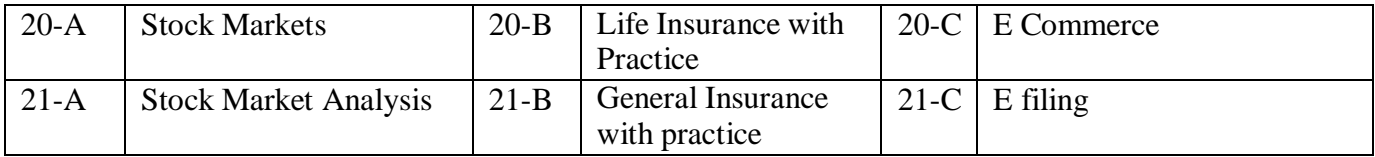

Note-1: In Semester-V a B.Com. General students have to study **THREE** pairs of SECs (a total of 6courses). The Pairs are, SEC numbers 16 & 17, 18 & 19 and 20 & 21.As there shall be choice tostudents under CBCS, a total of 9 pairs shall be offered from which B.Com. General students have to choose a total of Four pairs of SECs.

The 9 pairs are from 3 series namely (A) Accountancy, (B) Services and (C) E-Commerce. Students can, however, choose their **THREE** pairs from any of the **Nine** pairs but a pair shall not bebroken.

For example students can choose any THREE pairs like the following; 16 –A &17-A (fromAccountancy), 18-B, 19-B (from Services) and 20-C, 21-C from E-Commerce.

Or 16-A&17-A, 18-C &19-C and 20-B &21-B Or 16-B &17-B, 18-A &19-A and 20-C &21-C Or 16-B &17-B, 18-C &19-Cand 20-A &21-A Or 16-C &17-C, 18-B & 19-B and 20-A &21-A Or 16-C &17-C, 18-A &19-A and 20-B, 21-B

Whereas, B.Com Computers Students can choose any two pairs from the above 9 pairs.

*Note-2: One of the main objectives of Skill Enhancement Courses (SEC) is to inculcate skills related to the domain subject in students. The syllabus of SEC will be partially skill oriented. Hence, teachers shall also impart practical training to students on the skills embedded in syllabus citing related real field situations.*

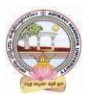

# Skill Enhancement Courses(SECs) for Semester -V,

#### From2022-23(Syllabus-Curriculum)

### Structure of SECs for Semester–V

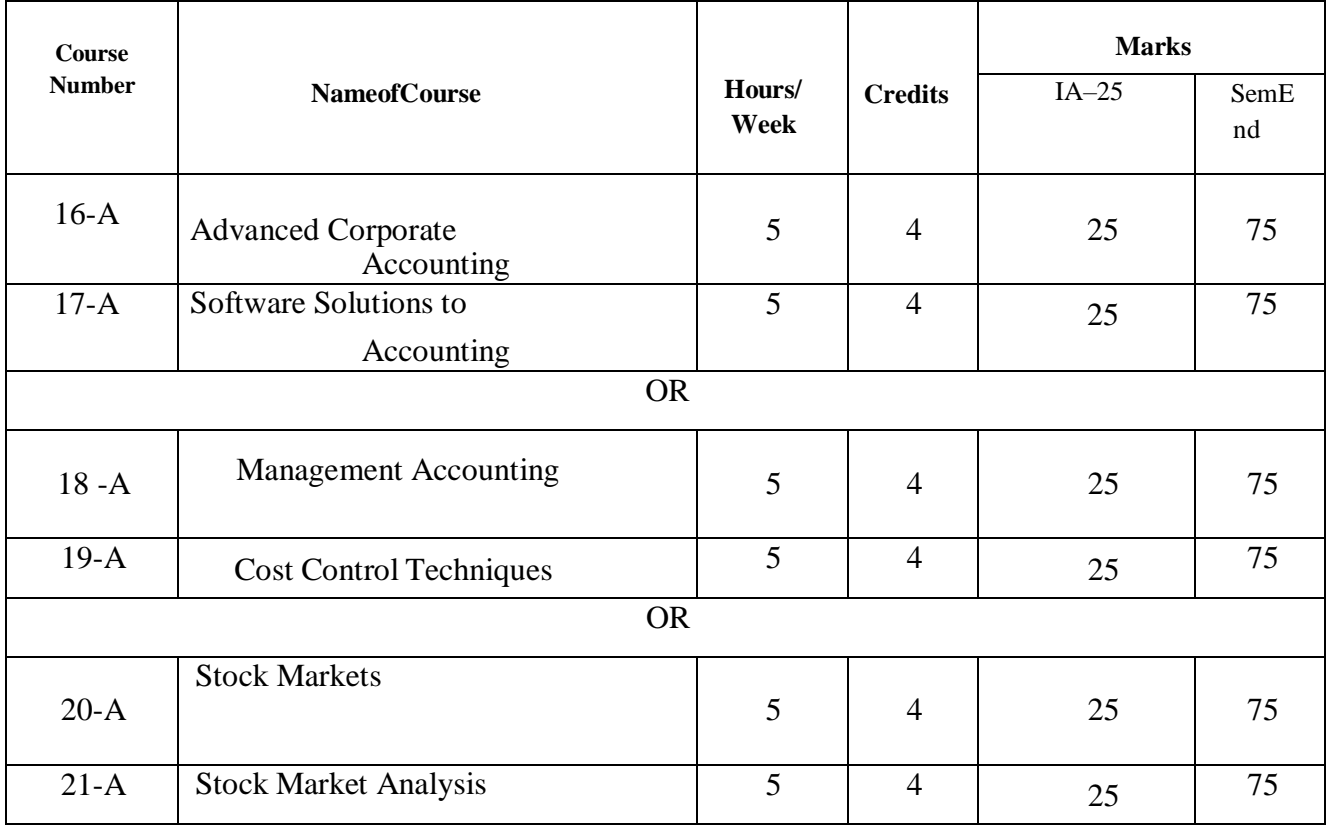

*(To choose One pair from the THREE alternate pairs of SECs)*

**\*Note**: FIRST and SECOND PHASES (2 spells) of APPRENTICESHIP between 1st and 2nd year and between 2nd and 3rd year (two summer vacations)

**\*Note**: THIRD PHASE of APPRENTICESHIP Entire 6th Semester

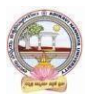

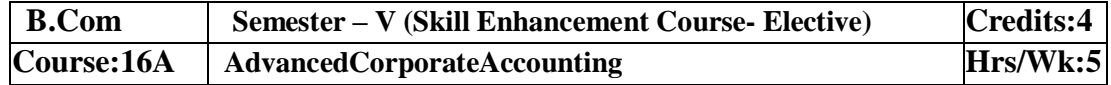

# **LearningOutcomes**

Aftercompletingthe course, thestudent shallbeableto:

- 1. UnderstandCorporateAccountingenvironment
- 2. RecordTransactionsrelatedtoPurchaseofBusiness,Amalgamationand Reconstruction
- 3. AnalyzethesituationsofPurchaseofBusinessandLiquidation
- 4. Create formulas and calculations relating to Amalgamation, Internal Reconstruction andHoldingcompanyaccounts
- 5. Acquire skills of Accounting Procedure of Advanced Corporate AccountingEnvironment.

**Syllabus:**Total75hrs(Teaching60,Training10,Others05 includingIE etc.)

### **Unit-I:PurchaseofBusiness**

Meaning - Purchase Consideration - Methods for determining Purchase Consideration-DischargeofPurchaseConsideration-AccountingTreatment.

#### **Unit-II:AmalgamationofCompanies**

MeaningandObjectives-ProvisionsforAmalgamationofCompaniesasperAccountingStandard14- AccountingTreatment.

#### **Unit-III:InternalReconstructionofCompanies**

Meaning - Forms of Internal Reconstruction - Alteration of Share Capital and Reduction of ShareCapital-AccountingTreatment.

### **Unit-IV:AccountsofHoldingCompanies**

Meaning of Holding Companies and Subsidiary companies- Consolidated Financial Statements-Legalrequirementson Consolidation-CalculationofMinorityInterest-AccountingTreatment.

#### **Unit-V:Liquidation**

Meaning - Modes of Winding up of a Company- - Liquidator's Final Statement of Account - Calculation of Liquidator's Remuneration - Preparation of Statement of Affairs and DeficiencyAccount-AccountingTreatment

#### **References:**

- 1. Goyal, Bhushan Kumar.CorporateAccounting. Taxmann,NewDelhi
- 2. Kumar,Alok.CorporateAccounting.KitabMahal
- 3. Monga,J.R.FundamentalsofCorporateAccounting.MayurPaper Backs,NewDelhi
- 4. Sah,RajKumar,ConceptBuildingApproachtoCorporateAccounting,Cengage
- 5. SehgalAshok &SehgalDeepak.CorporateAccounting
- 6. TulsianP.C.CorporateAccounting.SChand &Co.New Delhi
- *7. <https://thebookee.net/ad/advanced-corporate-accounting-and-accounting-standards>*
- 8. WebresourcessuggestedbytheTeacher concernedandtheCollege

Librarianincludingreadingmaterial

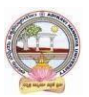

# **Co-CurricularActivities:**

- **A. Mandatory**(*studenttraining byteacher inrelated realtimefieldskills: total10 hours***):**
	- 1. **For Teachers**: Training of students by the teacher (using actual field material) inclassroom and field for a total of not less than 10 hours on techniques in AdvancedCorporateAccounting.

AccountsandcalculationintheeventofrecentMergers,LiquidationsandInternalReconstru ction.

- a. CalculationofPurchaseConsiderationforagivenpurchaseofbusiness(ref.unit-1)
- b. Preparationof AccountsforRecentBankingCompaniesmergers(ref.unit-2)
- c. DesignReconstructionformulaforacurrentsickCompany.(Ref.unit-3)
- d. CalculateMinorityInterestfor a givenCompany(ref.unit4)
- e. PreparationofStatementofAffairsfora recentLiquidation(ref. unit.5)
- 2. **For Students:** Individual Fieldwork/Project work on identified real time situationswith respect to Amalgamation, Liquidation, Purchase Consideration.On practicalaspects dealt with by an Auditor. Each student has tomake observations and submitto the teacher a handwritten Fieldwork/Project work Report, not exceeding 10 pages,onhis/herobservations etc.
- 3. Max marksforFieldwork/Projectwork Report:05.
- 4. Suggested Format for Fieldwork/Project work Report: (not more than 10 pages**):** Titlepage, student details, contents, objective, step-wise work done, findings, conclusionsandacknowledgements.
- 5. Unittests(IE).

# **B. SuggestedCo-CurricularActivities**

- 1. Trainingofstudentsbya relatedfieldexpert.
- 2. Assignments including technical assignments like Working with Audit Company forObservationofPurchaseConsideration andObservationofrecentAmalgamations in BankingSector andCorporateSector
- 3. Seminars,Conferences, discussionsbyinvitingconcernedinstitutions
- 4. FieldVisit
- 5. Invited Lecturesandpresentationsonrelatedtopics.

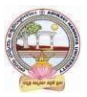

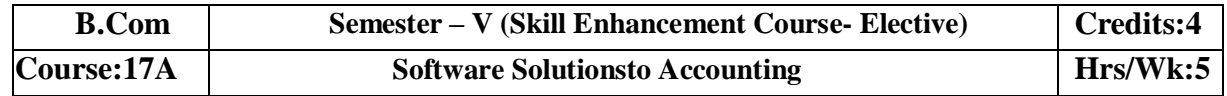

#### **Course LearningOutcomes**

Aftercompletingthecourse, thestudent shallbeableto:

At the endofthe course*,*the studentwill ableto;

- 9. Understand the technicalenvironment ofaccounting softwares.
- 10. Highlight themajoraccountingsoftwares inIndia.
- 11. Applybasicsofaccountingsoftwaresintobusinessfirmsforaccountingtransactions.
- 12. Understand thevariousversionsofTallyandothersoftwares.
- 13. Integrate the conceptofdifferentAccounting softwaresforaccountingpurpose
- 14. Design newapproachesfor useofaccountingsoftwareenvironment.

**Syllabus:**Total75hrs (Teaching60, Training10,Others 05includingIEetc.)

#### **Unit-1:ComputerizedAccounting**

MicrosoftExcelSpreadSheet-FunctionsinExcel-

PreparationofAccounts,StatementsandBudgetsusingMSExcel-Analysis andInterpretation.

**Unit-II:IntroductiontoLeadingAccountingSoftwares-**Busy-Marg–QuickBooks-ZohoBooks-Tally-Featuresand Accounting.

**Unit-III:TallyERP-9-CompanyCreation-**Tally StartupScreen-GatewayofTally-CreateaCompany-Alter & Delete company-Backup andRestore-SecurityFeatures inTally.

### **Unit-IV:Tally-AccountingMasters**-Groups-CreateLedgers-Alter&Delete-**InventoryMasters**-CreatingStockGroups -StockItems-Unit of Measurement-Alter &Delete.

**Unit-V:Tally-VoucherEntry-**VouchersTypes -VouchersEntry-

AlteranddeletingS

ettings PurchaseVouchers and Sales Vouchers includingTaxcomponent–Reports Generation.

#### **References**

- 1. Nadhani,AshokK,TallyERP 9TrainingGuide,BPBPublications
- 2. Tally9 in SimpleSteps, Kogent SolutionsInc.,John Wiley&Sons.
- 3. Tally9.0 (EnglishEdition), (GoogleeBook)ComputerWorld
- 4. Tally.ERP 9 MadeSimple BasicFinancial AccountingbyBPBPublisher.
- 5. TallyERP9For Real TimeAccountingbyAvichiKrishnan
- 6. Fundamentalsof Computers, byV. Rajaraman,PHI.
- 7. TallyERP 9 book advanceduser,Swayam Publication[\(www.tallyerp9book.com\)](http://www.tallyerp9book.com/)
- *8. WebresourcessuggestedbytheTeacherconcernedandtheCollegeLibrarianincludingreading material*

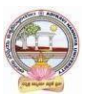

# **Co-CurricularActivities**

- **A. Mandatory**(*studenttrainingby teacherinrelated realtimefield skills:total 10hours***):**
- 1. **ForTeachers**:Trainingofstudentsbytheteacher(usingactualfieldmaterial)inclassroom and field for a total of not less than 10 hours on techniques in ComputerizedAccounting, working with Accounting Software. Train the students in ComputerizedAccountswith selectedAccountingsoftware.
	- a. WorkingwithExcel-Spreadsheet calculationsandtabulationLabPractice(Ref.unit-1)
	- b. Workingwith anyaccountingsoftware-analyzethe specialcharacters(ref. unit-2)
	- c. CompanyCreationLabPractice-(ref.unit-3)
	- d. CreatingMastersin Tallywith a given Company-Lab Work.Lab Work(ref.Unit4)
	- e. Voucher Entry for Given Transactions- Generation of Reports for a given CompanyLabWork(ref.Unit.5)
- 2. **For Student**: Each student has to visit at least one business organization dealt withComputerized Accounting. Collect data relating to the business transactions and practiceincollegecomputerlab.EachstudenthastoprepareoneSystembasedaccountingduring the semester. They shall write their observations and submit a Fieldwork/Projectworkreport, not exceeding10pages, to theteacher inthegiven format.
- 3. MaxmarksforFieldwork/Project work Report:05
- 4. Suggested Format for Fieldwork/Project work (not more than 10 pages**):** Title page,student details,Contents, objective, step-wise work done, findings, conclusions andacknowledgements.
- **5.** Unittests(IE**).**

# **B. SuggestedCo-CurricularActivities**

- 1. Trainingofstudentsbya relatedfieldexpert.
- 2. Assignmentsincluding technical assignmentslikeWorkingwithExcel &Tally
- 3. Seminars,Conferences, Discussionsbyinvitingconcernedinstitutions
- 4. FieldVisit
- 5. Invitedlectures andpresentationsonrelatedtopics

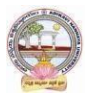

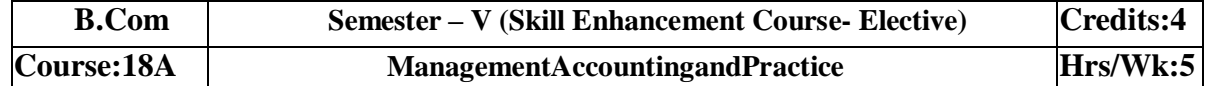

#### **LearningOutcomes**

Uponsuccessfulcompletion ofthecoursethestudentwillbeable to

- 1. Understandthenatureandscopeofmanagementaccountingand differentiatemanagementaccounting,financial accountingandcost accounting.
- 2. Computeratiosanddrawinferences
- 3. Analyzetheperformanceoftheorganizationbypreparingfundsflowstatementandcashflo w statements
- 4. Preparecashbudget,fixedbudgetandflexiblebudget.

#### **Syllabus:***(Total 75hrs(Teaching60,Training10, Others05includingIEetc.)*

**UNITI:Introduction** Nature&ScopeofManagementAccounting– ManagementAccountingPrinciples– SignificanceofManagementAccounting-Differencebetweenmanagementaccounting,financialaccountingandCostaccounting– LimitationsofManagementAccounting–InstallationofManagement Accounting –Tools of Management Accounting.

#### **UNIT2:RatioAnalysis**

Meaning - Advantages and Limitation of Ratio Analysis – Types of Ratios –Profitability Ratios-Gross Profit Ratio (GPR) – Net Profit Ratio (NPR) – Operating Ratio–Solvency Ratios-CurrentRatio – Liquidity Ratio – Debt-Equity Ratio-Turnover Ratios-Fixed Assets Turnover Ratio –Working Capital Turnover Ratio – Debtors Turnover Ratio – Creditors Turnover Ratio - StockTurnOver Ratio -ReturnonInvestment(ROI)-Calculation and interpretation.

#### **UNIT3:FundFlowandCashFlowAnalysisasperAS3**

Meaning and Concept of Working Capital (Fund) – Fund Flow Statement –Meaning and Uses ofFunds Flow Statement – Preparation of Funds Flow Statement. Cash Flow Statement – Meaningand Uses of Cash Flow Statement – Preparation of Cash Flow Statement – Difference betweenCashFlow Statement and Funds flow Statement.

#### **UNIT4:BudgetingandBudgetaryControl**

Meaning of Budget – Forecast and Budget - Elements of Budget – Features – objectives andbudget procedure -– Classification of Budgets - Meaning of Control – Meaning of Budgetarycontrol – objectives of Budgetary control system – Advantages and Limitations of Budgetarycontrolsystem. Preparecashbudget, fixed budgetandflexiblebudget.

#### **UNIT5:ManagementReporting**:

Reports - Meaning –- Modes of Reporting – Requisites of a good report –– Kinds of Reports – GeneralformatsofReports-NeedforManagementReporting-

financialreportingVs.ManagementReporting-StrategiesforWritingEffective Reporting.

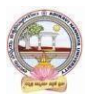

#### **References**

- 5. ManagementAccountingand financialcontrolS.N.Maheswari,SultanChandandSons.
- 6. Principlesof Management AccountingbyManmohan&Goyal, Publisher: PHILearning
- 7. Costand ManagementAccountingbySP Jain and KLNarang
- 8. IntroductiontoManagementAccounting–

HorngreenandSundlemPublisher:PHILearning

9. Costand ManagementAccountingbyM.N. Arora, VikasPublishingHousePVTltd.,

10.Management Accounting: Text, Problems & Cases by Khan & Jain, Tata McGraw Hill(TMH)

WebSources:Websourcessuggestedbytheconcernedteacherandcollegelibrarianincludingreadingm aterial.

### **Co-CurricularActivities:**

**A Mandatory: (***student training by teacher in related real time field skills: total 10*

*hours)***1.Teachers:**Teachershallprovidestudentswithfinancialdatarelatingtobusinessorga nizationsandtrainthem(usingactualfieldmaterial)topresentsuchdatainamoremeaningfulm annertofacilitatemanagerialdecisionmaking,preparationofvariousbudgets,forecast,analyz e,interpretandpresentsuchinformationindifferentreportingforms.

**2. Student:** Students shall visit any local company and collect their financial data orfrom web sources. Differentiate management accounting, financial accounting and costaccounting. Extract the Financial data of any company and Compute Ratios and drawinferences, prepare Cash budgets, Fixed and flexible budgets and submit a brief reportafter analyzingsuch data.

**3.** Max marksforFieldwork/Projectwork Report:05.

**4.** Suggested Format for Fieldwork/Project work (not more than 10 pages): Title page,studentdetails,contents,objective,step-wise work

done,findings,conclusionsandacknowledgements.

**5.** Unittests(IE).

### **B.SuggestedCo-CurricularActivities**

- 1. Organize short term training on specific technical skills in collaboration withComputerDepartmentorskilltraininginstitution(GovernmentorNon-GovernmentOrganization).
- 2. Seminars/Conference/ Workshops on management accountant profession, skillsrequired for Management accountant Professional Development, integration oftechnicaland

analyticalskillsforeffectivejobperformance,Ethicalbehaviorofmanagementaccou ntant.

- 3. OnjobworkwithICMAprofessionaldurationofworkbedecidedonthe basisoffeasibilityand opportunity.
- 4. InteractionwithAreaSpecificExperts.

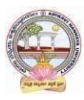

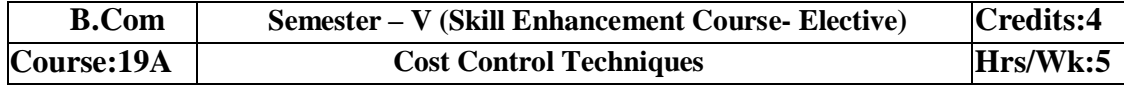

#### **LearningOutcomes**

#### **Upon completionofthe coursethestudent willbeableto**

1. Differentiatecostcontrol,costreductionconceptsandidentifyeffective techniques.

2. Allocateoverheadson

thebasisofActivityBasedCosting.3:Evaluatetechniquesof costauditand rulesfor cost record.

4:Appraisetheapplicationofmarginalcostingtechniques toevaluateperformances,fixsellingprice, make or buydecisions.

**Syllabus:(**Total75hrs (Teaching60,Training10, Others05includingIEetc.)

#### **Unit1:Introduction-NatureandScope** Introduction**:**MeaningofCostControl–

CostControlTechniques– RequisitesofeffectiveCostControlSystem–CostReduction –meaning– essentialsforaneffectivecostReductionProgram

–Scopeofcostreduction-DifferencebetweenCostControlandCostReduction–Meaningofcostaudit – Types of Cost Audit– Auditingtechniques.

#### **Unit2**:**Activity BasedCosting**

Concept of ABC – Characteristics of ABC– Categories of ABC – Allocation of Overheadsunder ABC – Cost Reduction under ABC – advantages of implementing ABC –Application onoverheadallocation on thebasis of ABC-

#### **Unit3**:**CostVolumeProfitAnalysis(CVPAnalysis)**

Applications of Marginal Costing – profit planning – Evaluation of Performance-fixing sellingprice – Key Factor –Make or Buy decision – Accept or Reject - closing down or suspendingactivities–

#### **Unit4**:**Standard CostingandVarianceAnalysis**

Concept of Standard Cost and Standard Costing – Advantages and limitations – analysis ofvariances-importance of Variance Analysis - computation and application of variances relating tomaterialand labour.

#### **Unit5:ApplicationofModernTechniques**

Kaizen Costing – Introduction – objectives – scope –Principles – 5 S (Sort, Set in Order, Shine,Standardize, and Sustain) in Kaizen Costing– Advantages and Disadvantages of Kaizen Costing.LearningCurve Analysis-conceptand Application.

#### **References**

.

- 3. CostandManagementAccountingbySPJain andKLNarang.
- 4. CostAccountingbyM.C.

Shukla,T.S.Grewal&DrM.P.Gupta,S.ChandandCompanyPrivateLimited, New Delhi

5. Cost Accounting:Principles & Practice Bookby M.N.Arora[,VikasPublishing](https://www.vikaspublishing.com/) [HousePrivate Limited.](https://www.vikaspublishing.com/)

6. AdvancedCostAccounting:JKMitra,NewAgeInternational

7. AdvancedCostAccounting:SNMaheswari,S.ChandandCompanyPrivateLimited,NewDelhi

Web Sources: Web sources suggested by the concerned teacher and college librarian

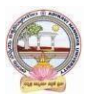

includingreadingmaterial**.**

### **Co-CurricularActivities:**

- *A.* **Mandatory(***student training byteacher in relatedreal timefieldskills: total 10 hours)*
	- 1. **ForTeachers:**Teachershouldtrainstudents(usingactualfieldmaterial)inclassroom/field for not less than10 hours on techniques relating to determine fixedCosts,variable costs based on the data of concerned firm, to identify and analyze of costvariancesand topreparebudgetingreports ofbusiness/industryhouses.

2. **Students:** Students should develop skills by adopting techniques on differences betweencost controls and cost reduction, allocation of overheads on the basis of Activity BasedCosting.Shouldvisitany businessandlearn the methodsand techniquesof ascertainingcostsofvariousproductsusingwithsamematerial,machineandmoneyundersameman agement (For example, Dairy, Sweet, Leather products etc.) and identify the reasons forvariances in estimated and actual cost and submit a report in the given format not exceeding10pages to theteacher

3. Max marksforFieldwork/Projectwork Report:05.

4. Suggested Format for Fieldwork/Project work (not more than 10 pages): Title page,student details, contents, objective, step-wise work done, findings, conclusions

andacknowledgements.

5. Unittests(IE).

#### *B.* **SuggestedCo-CurricularActivities**

1. OrganizeshorttermtrainingonspecifictechnicalskillsincollaborationwithComputerDepa rtmentorskilltraininginstitution(GovernmentorNon-GovernmentOrganization). LikeZoho, Fresh book,MSExcel….

2. Seminars/Conference/ Workshops on Cost accountant profession, skills required forcost accountant Professional Development, integration of technical and analytical skillsforeffectivejobperformance, Ethical behaviourof managementaccountant.

3. Real time workexperience withICMA professional duration of work be decided onthebasis of feasibilityand opportunity.

4. ArrangeforInteractionwithAreaSpecificExperts.

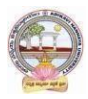

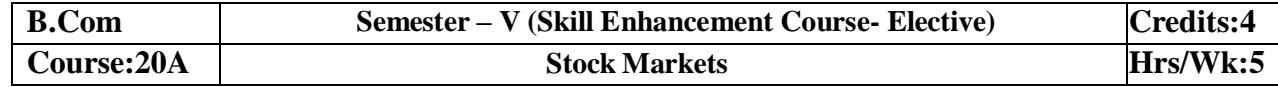

# **LearningOutcomes:**

Bythe completion of thecourse, thestudentswill beable to

- 1. Exposeto theoryand functionsof theShareMarket inFinancial Sectorasjob careers
- 2. Studythefunctioningof capital markets and createawareness amongthe public
- 3. Acquireknowledgeon operationsof ShareMarket andResearch skills
- 4. InvolveinactivitiesofMutualFundsandstockmarketfirms
- 5. Enhancetheir skills bypracticinginpreparation ofaccountingstatements

**Syllabus:(**Total 75hrs(Teaching60,Training10, Others05 includingIEetc.)

# **UNIT1:Introduction,Nature,Scopeandbasicsof stockmarket**

Introduction of Investments-Need of Investment-Short and Long Term investment-Moneymarket Vs Capital Market-Primary Market-Secondary Market-Depositories-Buy Back Shares-Forward Contract and Future Contract- Types of Investors- Speculators, Hedgers, Arbitragers.**UNIT2:Capital Markets**

Definition-Participantsof CapitalMarket Participants-PrimaryMarketissues ofEquitySharesand Preference Shares and Debentures its types Mutual Funds –Secondary Market-

/StockExchange-National Stock Exchange of India-Over the Counter Exchange of India – QualifiedIndividual/InstitutionalBuyers-Under writers.

# **UNIT3**.-**FinancialIntermediaries**

Depositories- -Buy Back of Shares-- Forward Contract and Future Contract- differences – Participantsin FutureContract-Clearingof Mechanism.

### **UNIT4**.**Stock Indices**

Index anditstypes-SENSEX-CalculationMethodology-TypesofClearingMembers.

### **UNIT5**.–**RegulatoryMechanism**

Security and Exchange Board of India (SEBI)-Powers, functions,-Over The Counter Exchange(OTCE)ofIndia-Functions and Mechanism.

### **References:**

- 6. I.M.Pandey.,Financial Management,VikasPublishingHouse
- 7. PrasannaChandra,FincialManagementTaTaMcGrawHill
- 8. Bhole.L.M. FinancialMarketsandInstitutions,TataMcGrawHillPublishingHouse
- 9. KhanMY,JainPK,FinancialManagement,TataMcGrawHill
- 10. KishoreRavi.M.,FinancialManagement,TaxmanPublication

*11.Web resources suggested by the Teacher concerned and the College Librarian includingreading material*

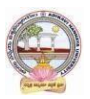

# **Co-CurricularActivities:**

- **A. Mandatory***(studenttrainingbyteacherinreal timefieldskills: 10hours***):**
	- **1. For Teachers: Training** of students by the teacher(using actual field material) inclassroom and field for not less than 10 hours on techniques in valuation of sharesofselectedcompanies,preparationofdocuments,identificationoflocalindividua ls / institutions who are involved in share markets. Listing out LocalMoneyMarketinstitutions,Identifyingtheinvestorsandtheirexperienceinoperat ionalactivities

AnalysisofvariouscompaniesFinancialStatementsandinterpretations

- **2. ForStudents:**Studentsshall**i**ndividuallystudytheworkofstockmarketprofessionals and agencies and make observations. Their observations shall bewrittenastheFieldwork/ProjectworkReportinthegivenformatnotexceeding10page s and submit to theteacher.
- **3.** Max marksforFieldwork/Projectwork Report:05.
- **4.** Suggested Format for Fieldwork/Project work (not more than 10 pages**):** Titlepage, student details, contents, objectives, step-wise work done, findings,conclusionsand acknowledgements.
- **5.** Unittests(IE).

# **B. SuggestedCo-CurricularActivities**

- 1. Training of students by a related field expert.
- 2. Assignments (including technical assignments like identifying the investors and theiractivitiesin sharemarkets
- 3. Seminars,Conferences, discussionsbyinvitingconcernedinstitutions
- 4. VisitstolocalInvestmentInstitutions,offices,
- 5. Invitedlecturesandpresentationsonrelatedtopicsbyfieldexperts.

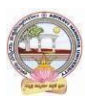

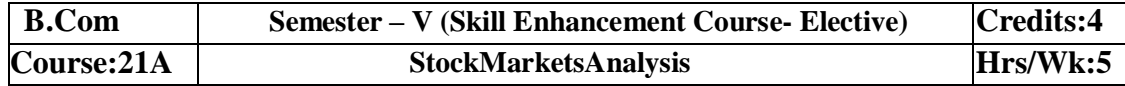

# **LearningOutcomes:**

Bythe completion of thecourse, thestudents areableto

- 1. Exposeto theoryand functionsof themonetaryand FinancialSector asjob careers
- 2. Studythefunctioningoflocal Capitalmarketsand
- 3. Createawarenessamongthepublic bygivingreporting after analysis
- 4. AcquireknowledgeonoperationsofShareMarket andResearch skills
- 5. Enhancetheir skillsbyinvolvingactivities ofShareMarket analysis

**Syllabus:**Total75hrs(Teaching60,Training10,Others05includingIEetc.)

# **UNIT 1:Introduction, Nature, Scope and basics of stock market**

**analysis**IntroductionofInvestments-NeedofSecurityAnalysis-Typesofanalysis-

FundamentalAnalysis,Technical Analysis, QuantityAnalysis.

**UNIT 2:Fundamental Analysis**-Based on Company's Records and Performance-EPS Ratio-Price to Sales Ration-P/Earnings Ratio, P/Equity Ratio, ROI,D/P Ratio- Intrinsic Value-

**UNIT 3**. –**Technical Analysis**- Based on Share Price Movement and Market Trends-

BullishPattern-Bearishpattern

**UNIT**4-

**QuantityAnalysis:**BasedondataforspecialResearchpurpose(Descriptive,Correlation,Comparative andExperimental)bypreparingquestionnaire,observation,focusgroups and interviews – DowTheory

# **UNIT5**.–**MutualFunds**

Importance and the role of Mutual Fund –Types of Mutual Funds-Various schemes in India-GrowthFund, IncomeFund,Growthand

IncomeFund,Taxplanningschemes,othercategories,AssetManagement Mutual Funds-itsmethod ofanalysis's

# **References:**

- 1. Khan.M.Y.FinancialManagement,VikasPublishingHouse
- 2. Bhole.L.M.Financial MarketsandInstitutions,TataMcGrawHillPublishingHouse
- 3. PrasannaChandra,InvestmentAnalysisandPortfolioManagement,TataMcGrawHill
- 4. DamodharanAswath, Valuation:SecurityAnalysisfor

InvestmentandcorporateFinance.,Johnwiely,Newyork

5. Francis.J.C.,InvestmentAnalysisandManagement,TataMcGrawHill

*6 WebresourcessuggestedbytheTeacherconcernedand theCollegeLibrarianincludingreading material*

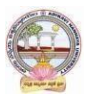

# **Co-CurricularActivities:**

# **B.Mandatory:***(studenttraining byteacher inreal timefield skills:10 hours)*

**1. For Teachers:** Training of students by the teacher (using actual field material)inclassroomandfieldfornotlessthan10hoursonSecurityMarketsanalysis,prepar ationofdocumentsandAnalysisofSharesanddebentures,FundamentalAnalysis of various companies Financial Statements and interpretations, TechnicalAnalysis of Various Financial Statements, Quantity Analysis of various companiesFinancial statements and interpretations, Analysis of Mutual fund operations and theirperformances

CaseStudiesofvariouscompanies'performances

basedonanalysisoftheirsecuritiesandthe success stories ofinvestors.

**2. For Students:**Students shall individually study the data of selected institutionsandtheirperformancebyanalyzingthestatementslearningfrompracticalexperi ences from Charted Accountants and Cost Accountants. They shall record theirobservations in a hand written Fieldwork/Project work report not exceeding 10 pagesinthegiven format and submit to the teacher.

- **3.** Max marksforFieldwork/Projectwork Report:05**.**
- **4.** SuggestedFormatforFieldwork/Projectwork Report**(**notmorethan10pages):Title page, student details, contents, objective, step-wise work done, findings,conclusionsand acknowledgements.
- **5.** Unittests(IE).

# B.**SuggestedCo-CurricularActivities**

1. Trainingofstudentsbya relatedfieldexpert.

2. Assignments (including technical assignments like identifying sources of local financialinstitutions,

3. Seminars,Conferences, discussionsbyinvitingconcernedinstitutions

4. Visits to local Financial Institutions like HDFC securities, ICICI Direct Securities RelianceSecuritiesetc.

5. Invitedlectures andpresentationsonrelatedtopicsbyfieldexperts.

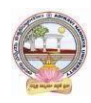

# **MODEL QUESTION PAPER (Sem-end. Exam) B.Com DEGREE EXAMINATION SEMESTER –V Course: Advanced Corporate Accounting**

**Time: 3Hrs Max. Max. Max. Max. Max. Max. Max. Max. Max. Max. Max. Max. Max. Max. Max. Max. Max. Max. Max. Max. Max. Max. Max. Max. Max. Max. Max. Max. Max. Max.** 

**SECTION-A (Short AnswerQuestions)**

**Answer any FIVE of the following questions 5x5=25 Marks**

- **1.** Purchase Consideration
- **2.** Objectives for Amalgamation of Companies
- **3.** Alteration of Share Capital
- **4.** Subsidiary Company
- **5.** Causes of Liquidation
- **6.** Objectives of Holding Company
- **7.** Statement of Affairs
- **8.** Reduction of capital

# **SECTION-B (EssayQuestions)**

# **Answer anyFIVEof the following questions 5x10=50 Marks**

**9.** Ramesh Ltd. was registered with a share capital of Rs.10,00,000 in equity shares of Rs.10 each to acquire the business of M/s R &K. The balance sheet of M/s R & K at the time of acquisition was as follows:

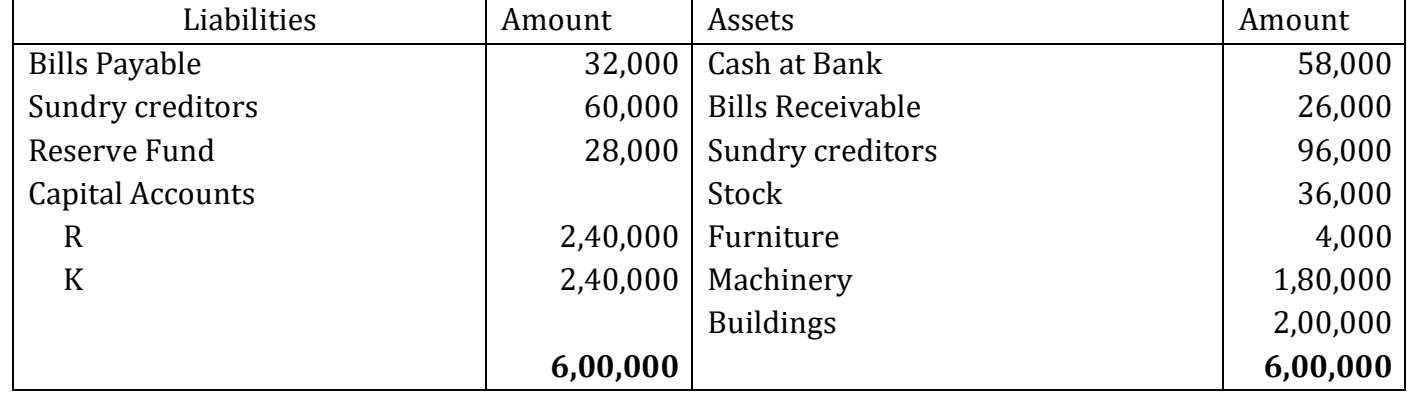

The assets were subject to the following revaluation:

(i) Plant and Machinery to be depreciated by 20%.

(ii)Furniture to be depreciated by 10%.

(iii) Land and Buildings to be appreciated by 20%.

(iv)A provision to be made for bad debts  $\omega$  5%.

(v)Goodwill of the firm was valued atRs.68,000.

The Purchase Consideration was to be discharged as follows:

- (i) Allotment of 20,000 equity shares of Rs.10 each at Rs.12 per share.
- (ii) Allotment of 1,000 14% debenturesofRs.100 each at a discount of 10%.
- (iii) Balance in cash.

The cost of acquisition of the companyamountedtoRs.10,000was borne by Ramesh Ltd. You are required to give journal entries in the books of Ramesh Ltd. and prepare the balance sheet of the

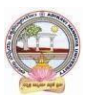

company after acquisition of M/s R & K's business.

**10.** You are given below the balance sheets of Ram Ltd. and Laxman Ltd. As on March31, 2021:

| Liabilities                                | Ram Ltd. | Laxman Ltd. |
|--------------------------------------------|----------|-------------|
| Equity Share Capital (Rs.10 each)          | 10,000   | 5000        |
| 12% Preferences hare capital (Rs.100 each) | 4500     | 3000        |
| <b>General Reserve</b>                     | 1200     | 1000        |
| <b>Export Profit Reserve</b>               | 800      | 500         |
| <b>Investment Allowance</b>                | 500      | 400         |
| Reserve Profit and Loss a/c                | 2000     | 1600        |
| 10% Debentures (Rs.100 each)               | 1500     | 1000        |
| <b>Trade Creditors</b>                     | 1000     | 800         |
| Outstanding expenses                       | 500      | 200         |
|                                            |          |             |
|                                            | 22,000   | 13,500      |
| Assets                                     | RamLtd.  | Laxman Ltd. |
| Land and Buildings                         | 6,000    | 4,000       |
| Plant and Machinery                        | 6,500    | 3,500       |
| <b>Furniture and Fittings</b>              | 1,200    | 1,000       |
| Investments                                | 1,500    | 1,000       |
| Stock                                      | 3,000    | 2,000       |
| Debtors                                    | 2,000    | 1,000       |
| <b>Cash and Bank Balances</b>              | 1,800    | 1,000       |

Ram Ltd. Takes over Laxman Ltd. As on April1, 2021, you are also given the following additional information:

1. Ram Ltd. discharges the purchase consideration as stated below:

Issued12% Preference shares of Rs.100 each to discharge the preference shareholders of Laxman Ltd. at10% premium. Issued 5,00,000 equity shares of Rs.10 each at par. Paid cash at Rs.2.50 per equity share.

2. Laxman Ltd. Followed weighted average method for valuing inventories where as Ram Ltd. Followed FIFO basis. Laxman Ltd. Followed FIFO basis, its value of stock as on March 31, 2021would have been more by Rs. 2,00,000

3. The amalgamation is considered as amalgamation in the nature of merger.

You are required to prepare the balance sheet of Ram Ltd. after amalgamation.

11. H Ltd. Acquires  $3/4$ <sup>th</sup> of share capital of S Ltd., on 31-12-2020, when the balance sheets of the two companies are as under:

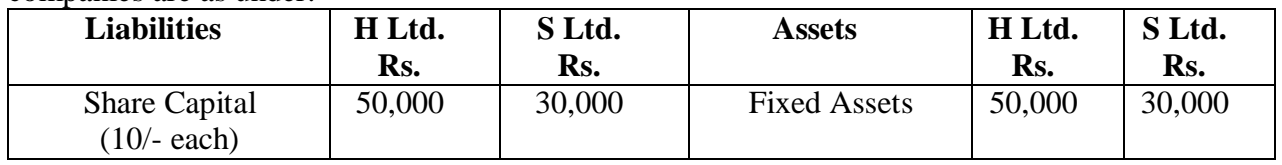

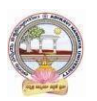

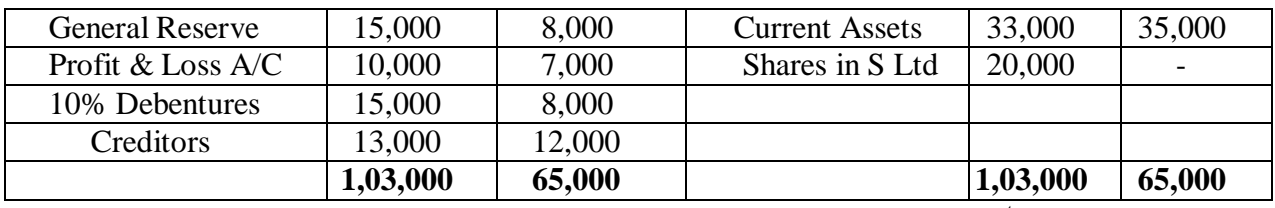

You are required to prepare a consolidated balance sheet as on 31<sup>st</sup> December, 2020.

**12.** Explain various types of capital reduction. Briefly explain the accounting procedure to be followed

depend upon capital reduction.

- **13.** What are the objectives and features of Holding Companies?
- **14.** Discuss various methods of computing Purchase Consideration.
- **15.** What is meant by Liquidation? Explain role and responsibilities of liquidator.
- **16.** Distinguish between internal reconstruction and external reconstruction.

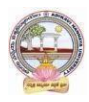

# **MODEL QUESTION PAPER (Sem-end. Exam) B.Com DEGREE EXAMINATION SEMESTER –V Course : Software Solutions to Accounting Time:3Hrs Max. Max. Max. Max. Max. Max. Max. Max. Max. Max. Max. Max. Max. Max. Max. Max. Max. Max. Max. Max. Max. Max. Max. Max. Max. Max. Max. Max. Max. Max. SECTION-A (Short Answer Questions) Answer any FIVE of the following questions 5x5=25 Marks 1.** How to insert/Delete rows in Excel? **2.** Explain features of ZOHO Books. **3.** Explain Tally Screen in detail. **4.** How to create unit of measurement in Tally? **5.** How to create a Ledger in Tally? **6.** Explain contra voucher in Tally. **7.** Explain stock journal in Tally. **8.** Explain Receipt Voucher in Tally. **SECTION-B (Essay Questions) Answer any FIVE of the following questions 5x10=50 Marks 9.** Explain any TEN functions in MS Excel. **10.** Discuss various features of Tally in Accounting. **11.** How to Create/Alter/Delete a Company in Tally? **12.** How to create Stock Group/Stock Category/Stock item in Tally? **13.** Explain Multi Ledger creation in Tally. **14.** Briefly explain Contra Voucher/Payment voucher with suitable examples in Tally.

- **15.** Discuss Sales invoice/Purchase invoice with suitable examples in Tally.
- **16.** Explain Debit Note/Credit Note with suitable examples in Tally.

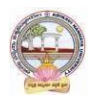

## **MODEL QUESTION PAPER (Sem-end. Exam) B.Com DEGREE EXAMINATION SEMESTER –V Course: Management Accounting**

#### **Time:3Hrs Max.Marks:75**

# **SECTION-A( Short AnswerQuestions)**

**Answer any FIVE of the following questions 5x5=25 Marks**

- **1.** Significance of Management Accounting
- **2.** Limitations of Management Accounting
- **3.** Meaning of ratio analysis
- **4.** Debtors turnover ratio
- **5.** Uses of Funds Flow Statement
- **6.** Elements of a budget
- **7.** Need for management reporting
- **8.** Financial reporting

# **SECTION-B (Essay Questions)**

# **Answer anyFIVE of the following questions 5x10=50 Marks**

# **9.** Distinguish between Management Accounting, Financial accounting and Cost Accounting.

**10.** What are the steps involved in installation of Management Accounting system.

### **11.** Following Balance Sheet relates to Rakesh Products Limited as on 31-03-2022

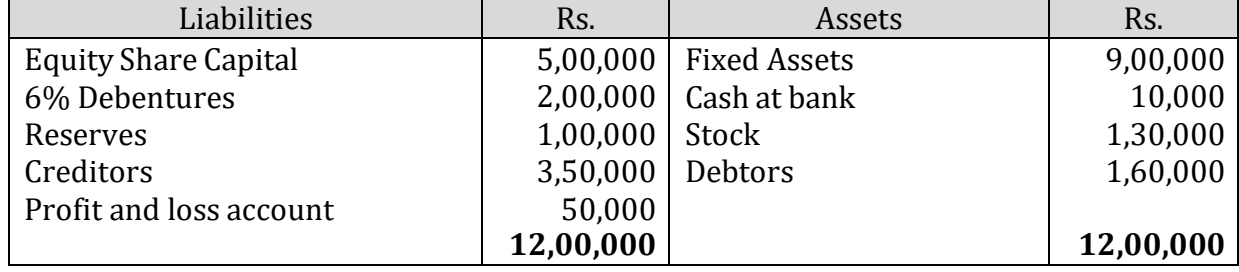

Calculate (a) Current Ratio (b) Quick Ratio and (c) Debt-equity ratio

# **12.** From the following Balance Sheets prepare funds flow statement

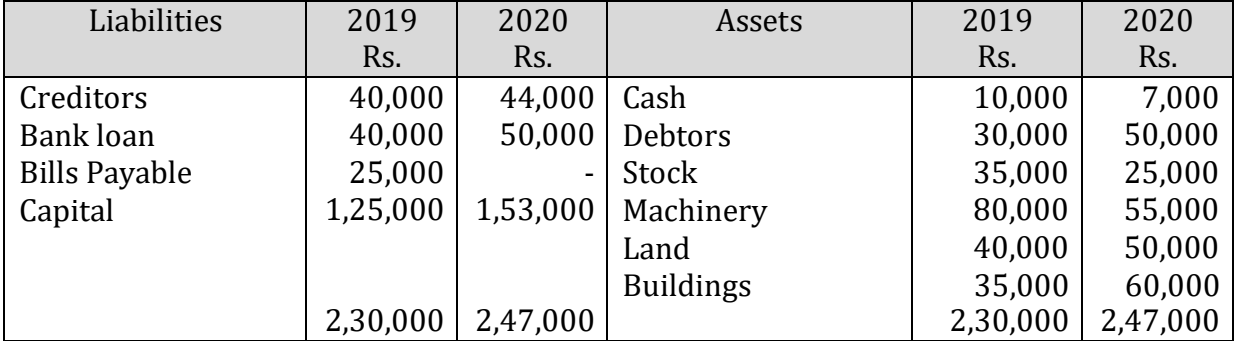

Additional Information: (a) During the year machinery worth Rs.10,000 was sold for Rs. 8,000 (accumulated Depreciation 3,000) (b) Depreciation provided on March, 2019 Rs.25,000 and 2020 Rs.40,000 (c) Profit during the year Rs. 45,000 (d) Dividends paid Rs. 6,000.

**13.** Distinguish between Funds Flow Statement and Cash Flow Statement.

**14.** With the following data for a 50% activity prepare a budget for production at 75% and

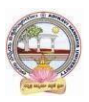

90% capacity. Production at 50% capacity 1,000 units Direct Materials **Rs.** 50 per unit Direct Wages Rs. 25 per unit Direct Expenses Rs.15 per unit Factory Overheads Rs. 25,000 (70% variable) Administrative Overheads Rs. 20,000 (25% variable)

- **15.** Define Report. Explain various kinds of reports and general formats of reports.
- **16.** Discuss various strategies for writing effective Reporting.

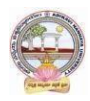

## **MODEL QUESTION PAPER (Sem-end. Exam) B.Com DEGREE EXAMINATION SEMESTER –V Course: Cost Control Techniques**

**Time: 3Hrs Max.Marks:75** 

**SECTION-A (Short Answer Questions)**

# **Answer any FIVE of the following questions 5x5=25 Marks**

- **1.** Cost Audit
- **2.** Cost Reduction
- **3.** Concept of ABC
- **4.** Marginal costing
- **5.** Make or buy Decisions
- **6.** Standard costing
- **7.** Kaizen costing
- **8.** Learning Curve Analysis

# **SECTION-B (Essay Questions)**

# **Answer anyFIVE of the following questions 5x10=50 Marks**

**9.** Briefly explain various types of cost control techniques.

- **10.** Define cost control. Distinguish between cost control and cost reduction.
- **11.** Explain various advantages of implementing ABC.
- **12.** Describe various categories of ABC and allocation of overheads under ABC.
- **13.** The sales and profit during two years were as follows.

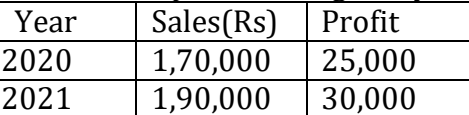

You are required to calculate (i) P/V Ratio (ii) Fixed cost (iii) BEP (iv) The sales required to earn a profit Rs. 40,000.

**14.** From the following particulars calculate: (1) Material cost variance (2) Material price variance (3) Material usage variance.

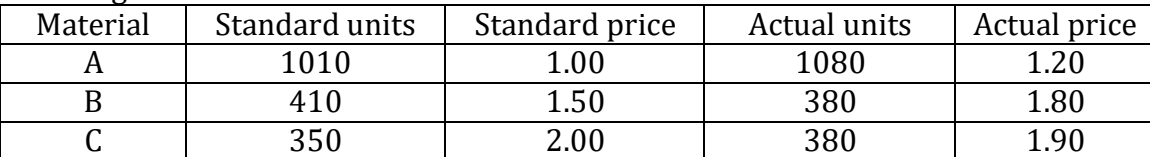

**15.** What are the objectives of Kaizen costing? Explain its principles.

**16.** Explain the advantages and limitations of Kaizen costing.

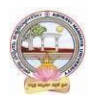

#### **MODEL QUESTION PAPER (Sem-end. Exam) B.Com DEGREE EXAMINATION SEMESTER –V Course: Stock Markets**

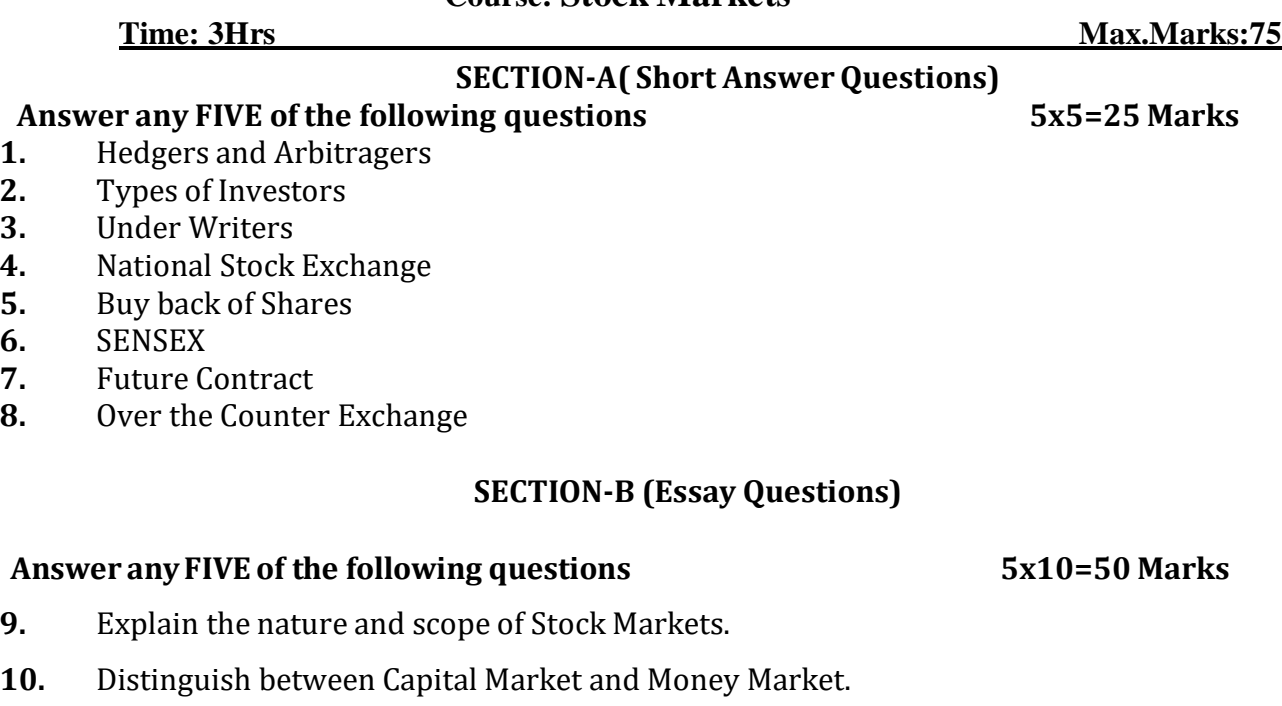

- **11.** Define Capital Market. Explain the participants of Capital Market.
- **12.** Write about the functions of Stock Exchange.
- **13.** Discuss the differences between Forward Contract and Future Contract.
- **14.** Define Index. Explain the various types of Stock Indices.
- **15.** Briefly explain the powers and functions of SEBI.
- **16.** Write about the functions and mechanism of Over the Counter Exchange of India (OTCE).

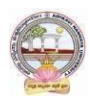

# **MODEL QUESTION PAPER (Sem-end. Exam) B.Com DEGREE EXAMINATION SEMESTER –V Course: Stock Markets Analysis**

**Time: 3Hrs Max.Marks:75** 

# **SECTION-A (Short Answer Questions)**

# **Answer any FIVE of the following questions 5x5=25 Marks**

- **1.** Investment Avenues
- **2.** EPS
- **3.** Intrinsic Value
- **4.** Concept of Mutual Funds
- **5.** SENSEX
- **6.** Quantity Analysis
- **7.** Questionnaire
- **8.** Bullish Candle

# **SECTION-B (Essay Questions)**

# **Answer anyFIVE of the following questions 5x10=50 Marks**

- **9.** What are the main objectives and importance of Security Analysis?
- **10.** Explain different types of Investment Analysis.
- **11.** Define Fundamental Analysis. What are elements of Fundamental Analysis?
- **12.** Briefly Bullish Pattern v/s Barrish Patterns.
- **13.** What are the principles and features of DOW Theory?
- **14.** Discuss the different research methods using for collection of data.
- **15.** Define Mutual Fund. Explain the growth of Mutual Funds in India.

**16.** Koushik Ltd. has currently an ordinary share capital of Rs. 25,00,000, consisting of 25,000 Share of Rs. 100 each. The management is planning to raise another Rs. 20,00,000 to finance a major program of expansion through one of the three possible financial plans.

(I) Entire through Ordinary Shares

(II)Rs. 10,00,000 through Ordinary Shares and Rs. 10,00,000 through long-term borrowing at 8 percent interest p.a.

(III)Rs. 5, 00,000 through ordinary shares and Rs. 15, 00,000 through long-term borrowing at 9% interest per p.a.

The company expected EBIT will be Rs. 8, 00,00, assuming a corporate tax of 46%. Determine the EPS in each alternative and comment which is best.

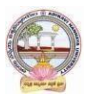

# Skill Enhancement Courses(SECs) for Semester -V,

#### From2022-23(Syllabus-Curriculum)

### Structure of SECs for Semester–V

*(To choose One pair from the THREE alternate pairs of SECs)*

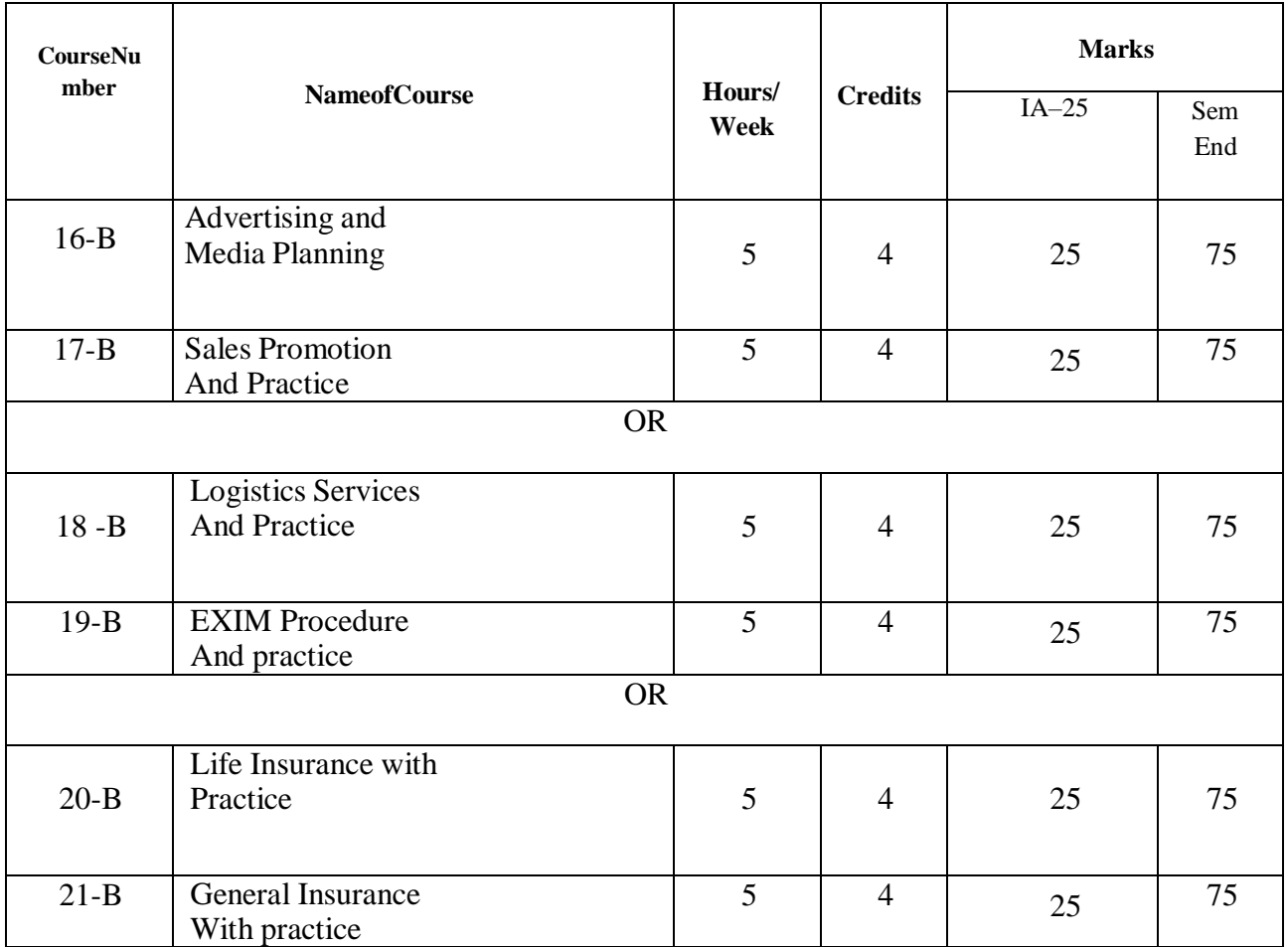

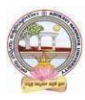

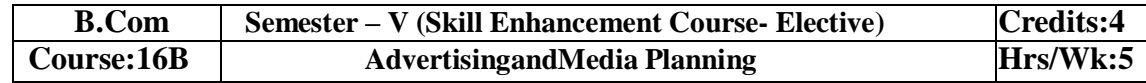

# **LearningOutcomes:**

Atthesuccessfulcompletionof thecoursestudents areableto:

- Understandthe roleofadvertisingin businessenvironment
- Understandthelegal and ethicalissues inadvertising
- Acquireskillsin creatingand developingadvertisements
- Understandup-to-dateadvancesinthecurrentmediaindustry.
- Acquirethe necessaryskillsforplanninganadvertisingmediacampaign.

# **SYLLABUS:**Total 75hrs(Teaching60, Training10,Others 05including IE etc.)

**UNIT-I: Introduction, Nature and Scope** Advertising- Nature and Scope- Functions - ImpactonSocial,EthicalandEconomicalAspects- ItsSignificance– AdvertisingasaMarketingToolandProcess for Promotion ofBusinessDevelopment-Criticism on advertising

# **UNIT-II:StrategiesofAdvertisements**

Types of Advertising Agencies and their Strategies in Creating Advertisements - Objectives - Approach - Campaigning Process - Role of Advertising Standard Council of India (ASCI) - DAGMARapproach

**UNIT-III:ProcessofAdvertisement** CreativenessandCommunicationofAdvertising–

CreativeThinking –Process–Appeals– CopyWriting-Issuesin CreationofCopyTesting–

SloganElements ofDesignand PrinciplesofDesign**UNIT-IV:MediaPlanning**

AdvertisingMedia-Role ofMedia -Typesof Media -PrintMedia-ElectronicMediaand otherMedia-Advantages andDisadvantages– Media Planning-Selection ofMedia

# **UNIT-V:Analysisof MarketMedia**

Media Strategy – Market Analysis -Media Choices **-** Influencing Factors -

Target,Nature,Timing,Frequency,Languages andGeographicalIssues-CaseStudies

# **References:**

- 1. Bhatia.K.Tej -AdvertisingandMarketinginRuralIndia-McMillan India
- 2. GhosalSubhash-MakingofAdvertising-McMillanIndia
- 3. JethWaneyJaishri&Jain Shruti-AdvertisingManagement-OxforduniversityPress
- 4. AdvertisingMediaPlanning,SeventhEditionPaperback–byRoger Baron (Author),JackSissors (Author)
- 5. MediaPlanningandBuyingin 21stCentury–Ronald DGeskey
- 6. Media Planning and Buying: Principles and Practice in the Indian Context ArpitaMenon
- 7. PublicationsofIndianInstituteofMassCommunications
- 8. AdvertisingandSalesmanship.P.Saravanavel,MarghamPublications
- 9. Publicationsof ASCI
- 10. Webresourcessuggested bytheTeacher concernedandtheCollege Librarianincludingreadingmaterial

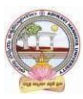

# **Co-CurricularActivities:**

**A-Mandatory:**(student trainingbyteacherintherelatedfield skills: total10 hours**):**

# **1. ForTeacher**:

Students shall be practically trained, (using actual field material) in classroom and fieldfor 10 hours, in the skills/techniques related to advertising and media planning. Trainingshall include;

- Collectionofdataandmaterial,handlingofmaterialandsampleadvertisementpreparati on.
- sloganpreparation,makingofadvertisementand advertisementstrategies
- workingwith mediaandreportpreparationon ethicalissues
- preparationofnetbasedadvertisementsandmediaplanning

**2. For Student:** Students shall individually choose a local or regional advertising agency, visit,study it's processes, strategies, business aspects etc. They may also make a comparative study

ofmediaadvertisements.Eachstudenthastosubmithis/herobservationsasahandwrittenFieldwork/Pro jectworkReport notexceeding10pagesinthegivenformatto theteacher.

**3.** Max marksforFieldwork/Projectwork Report:05**.**

**4.** Suggested Format for Fieldwork/Project work Report (not more than 10 pages**):** Title page,student details, contents, objective, step-wise work done, findings, conclusions andacknowledgements.

**5.** Unittests(IE).

### **B-SuggestedCo-CurricularActivities**

- $\triangleright$  Surveyonexistingproductsadvertisements
- $\triangleright$  Creationofadvertisingon several products
- $\triangleright$  InvitedLectures
- $\triangleright$  Handson experience with the help of field experts
- Debates,Seminars, Group Discussions,Quiz, etc.
- Assignments,Casestudies,Compilationofpaper cuttings,Preparationofrelatedvideos,Class exhibitions.

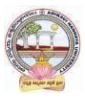

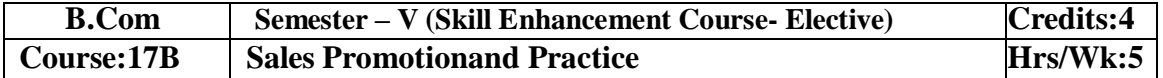

### **LearningOutcomes:**

Bythe end of thecoursestudents areable to:

- 1. Analysevarioussalespromotionactivities
- 2. Getexposed tonewtrends insales Promotion
- 3. Understandthe conceptsof creativityinsalespromotion
- 4. Enhanceskillstomotivatethesalespersontoreachtheirtargets
- 5. Developtheskillsofdesigningofsalespromotionevents

**SYLLABUS:**Total 75hrs(Teaching60,Training10, Others05 includingIEetc.)

**UNIT-I: Introduction to Sales Promotion:**Nature and Scope of Sales Promotion-InfluencingFactors - Sales Promotion and Control - Strengths and Limitations of Sales Promotion – SalesOrganization-Setting-upof SalesOrganization- Types ofSales Organization.

**UNIT-II: Sales Promotion and Product Life Cycle:**Types of Sales Promotion - ConsumerOriented - Trade Oriented - Sales Oriented - Various Aspects -Sales Promotion methods indifferentProductLifeCycle–CrossPromotion-SalesExecutiveFunctions-TheoriesofPersonalSelling-Surrogate Selling.

**UNIT-III:StrategiesandPromotionCampaign:**ToolsofSalesPromotion-

Displays,Demonstration, Fashion Shows, Conventions -Conferences,Competitions –Steps in designingof Sales Promotion Campaign – Involvement of Salesmen and Dealers – Promotional Strategies -EthicalandLegal issues in Sales Promotion.

**Unit-IV**: **Salesmanship and Sales Operations**: Types of Salesman - Prospecting - Preapproachand Approach - Selling Sequence - Sales budget, Sales territories, Sales Quota's - Point of Sale –Sales Contests - Coupons and Discounts - Free Offers - Showrooms and Exhibitions - SalesManager Qualities and functions.

**Unit-V**: **SalesforceManagementandDesigning:**Recruitment and Selection- Training -Induction - Motivation of sales personnel - Compensation and Evaluation of Sales Personnel - DesigningofEvents forEnhancingSales Promotion

### **References:**

- 1. Don.E.Schultz-SalesPromotionEssentials-McGrawhillIndia
- 2. S.H.HKazmi&SatishK Batra, AdvertisingandSales Promotion-ExcelBooks
- 3. JethWaneyJaishri&Jain Shruti-AdvertisingManagement-OxforduniversityPress
- 4. Dr.ShailaBootwalaDr.M.D. LawrenceandSanjayR.Mali-AdvertisingandSalesPromotion-NiraliPrakashan
- 5. SuccessfulSalesPromotion– PranChoudhury
- 6. AdvertisingandSalesPromotion Paperback–S. H.H.Kazmi&SatishBatra
- 7. Publicationsof ASCI
- 8. Kazmi&Batra,ADVERTISING&SALESPROMOTION,Excel Books, 2008
- 9. Web resources suggested by the Teacher concerned and the College Librarian includingreadingmaterial

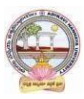

### **Co-CurricularActivities:(LecturerParticipation:Total10Hours)**

**A.Mandatory:** (*student training by teacher in the related field skills: total 10 hours***):1ForTeacher:**

Trainingofstudentsbytheteacher(usingactualfieldmaterial)for10hoursintheclassroomand field fornot less than 10hours ontechniquesinareas suchas;

- Designspecialtoolsandtechniquesforsalespromotion
- Planningofsalespromotion and strategic planning for given product
- ReportWritingon SuccessStoriesofSales promotionagencies
- Preparation of reportonlegal issues insides promotion techniques.

#### **2.ForStudent:**

Students have to get individually training in the field the functional aspects of salespromotion, advertisement, strategic planning, sales promotion agencies and related legalissues, Students have to involve the sales promotion activities as practical training. Takeup survey on sales promotional activities of existing products. Each student has to recordhis/herobservationsandprepareahandwrittenFieldwork/ProjectworkReport,notexcee ding10 pages,andsubmit toteacher in thegiven format.

- 3) Max marksforFieldwork/ProjectworkReport:10
- 4) Suggested Format for Fieldwork/Project work Report (not more than 10 pages**):** Titlepage, student details, contents, objective, step-wise work done, findings, conclusions andacknowledgements.

### **5.**Unittests(IE).

### **V:SuggestedCo-CurricularActivities**

Assignments, Class seminars, Case studies, Compilation of paper cuttings, Groupdiscussions, Debates, Quiz, Class exhibitions, Preparation of related videos, Invitedlecturesetc.

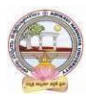

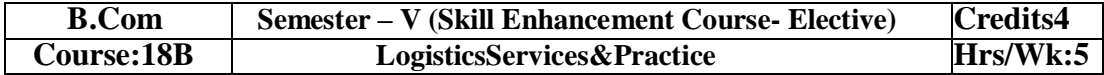

# **LearningOutcomes**

Uponsuccessful Completionofthe coursethe student willbe ableto

- 1. AppraisethePrinciplesof Logisticsanditsinformatics.
- 2. ExaminetheFinancialIssuesin Logisticssectorperformance.
- 3. DescribebasicEOQmodel andABCanalysis.
- 4.Determine warehouse safety rules, concepts of Retail Logistics and strategies of SupplyChainManagement.

# **SyllabusTotal75hrs(Teaching60,Training10,Others05includingIEetc.)**

### **UNITI: Introduction**

Logistics - meaning ‐ Principles of Logistics-Technology & Logistics - Informatics.Warehouse‐Meaning - Types –Benefits of Warehousing. Transportation‐Meaning - Types –Benefits.Courier/Express‐Meaning-CourierGuidelines– PricinginCourier‐ExpressSectorforinternationaland domesticshipping-Reverselogisticsin e‐commercesector.

# **UNIT2:GlobalLogistics**

Global SupplyChain‐OrganizingforGlobalLogistics‐StrategicIssuesinGlobalLogistics ‐Forces driving Globalization‐ Modes of Transportation in Global Logistics Barriers to GlobalLogistics‐MarketsandCompetition‐FinancialIssuesinLogistics Performance.

### **UNIT3:Inventory**

Need of Inventory‐Types of Inventories‐Basic EOQ Model‐Classification of material ‐ ABCAnalysis‐VED,HML,-

MaterialRequirementPlanning(MRP)‐meaningandAdvantagesMaterialshandlingand storagesystems‐Principles of MaterialsHandling.

### **UNIT4:Warehousing&Distribution Operations**

Need for Warehouse – Importance of warehouse-Stages involved receipt of goods– Advancedshipmentnotice(ASN)-WarehouseActivities-

receiving,sorting,loading,unloading,Picking,Packingand dispatch -safetyrules andProceduresto beobserved in a Warehouse.

### **Unit5:RetailLogisticsandSupplyChain Management**

Concepts of Retail Logistics and supply chain‐ Supply chain efficiency‐Fundamentals of SupplyChain and Importance - SCM concepts and Definitions - Supply chain strategy- Strategic DriversofSupplyChain Performance – keydecision areas– ExternalDrivers ofChange.

### **References**

- 1. VinodVSople(2009) LogisticManagement(2ndEdn.)Pearson Limited.
- 2. Logistics Management for International Business: Text and Cases,

Sudalaimuthu&AnthonyRaj, PHILearning,First Edition, 2009.

- 3. FundamentalsofLogisticsManagement(TheIrwin/McGraw‐HillSeriesinMarketing),Doug
- las Lambert,JamesRStock, LisaM.Ellram,McGraw‐hill/Irwin,FirstEdition,1998.
- 4. Fundamentalsof

LogisticsManagement,DavidGrant,DouglasM.Lambert,JamesR.Stock, Lisa M. Ellram,McGrawHill HigherEducation, 1997.

5. LogisticsManagement, IsmailReji,ExcelBook,FirstEdition,2008.

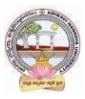

*Web Sources: Web sources suggested by the concerned teacher and college librarian includingreading material.*

#### **Co-CurricularActivities:**

*A.* **Mandatory:** *(Studenttrainingbyteacherin therelatedfieldskills:10hrs)*

1. **For Teachers**: Shall give hands-on training to students (using actual field material)inclassroom and field in operations of (specific unit/s) logistics sector with reference tomaterial handling and storage processes, warehousing design and financial issuesconfrontedin logistics sector.

2. **Students:** Visit any local logistics provider / local mart etc., observe and understand itsoperations, financial issues, material handling and storage processes, warehouse designand submit a hand written Fieldwork/Project work Report in the given format on theobservationsmade to theteacher

3. Max marksforFieldwork/Projectwork Report:05.

4. Suggested Format for Fieldwork/Project work Report (not more than 10 pages): Titlepage, student details, contents, objective, step-wise work done, findings, conclusions andacknowledgements.

5. Unittests(IE).

#### *B.* **SuggestedCo-CurricularActivities:**

1. Organize short term training on specific technical skills like Zoho, Fresh book, MSExcel….in collaboration with Computer Department or skill training institution(Governmentor Non-Government Organization).

2. Seminars/Conference/

Workshopsoncareeropportunitiesinlogisticssector,trendsinlogisticssector, Automation in the sector etc.

3. Realtimeworkexperiencewithlogisticssector.

4. ArrangeforInteractionwithAreaSpecificExperts.

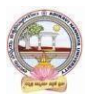

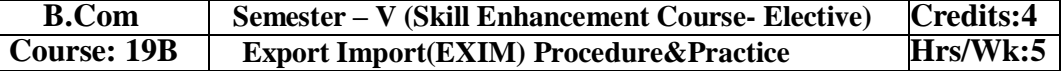

# **LearningOutcomes:**

Uponsuccessfulcompletionofthecoursethe studentwillbe ableto

- 1. Understand the significance of Export and Import Management and its role in Economyandas job careers
- 2. Acquireknowledgeon Proceduresof export and import
- 3. InvolveinpreandpostEXIMactivities
- 4. Enhancetheir skills bypracticingin foreign trade

**Syllabus:** Total 75hrs (Teaching 60, Training10, Others 05 including IE

#### etc**.)UNIT1: IntroductionofEXIMpoliciesand procedures**

ObjectivesofEXIMpolicies-RoleofexporthousesinthedevelopmentofEconomy-State TradingCorporationsandSEZs-FlowofProcedurefor exportandimportprocess.

#### **UNIT2:Productplanningandforimportandexport**

Export Promotion Councils in India and Commodities Board of India- Its functions and theirrole - Registration cum Membership Certificate (RCMC) and registration of Export Credit andGuaranteeCorporation ofIndia (ECGC)

#### **UNIT3:Documentationatthetimeof EXIMgoods**

Commercial documents- Principal and Auxiliary documents - Regulatory documents (relating toGoods,Shipment, Payment,Inspection, Payment,Excisableand FERA)

#### **UNIT4:PaymentProceduresinforeigntrade**

FactorsdeterminesforPaymentandmethodsofReceivingAmount-Paymentinadvance-Documentary Bills- Documentary credit under Letter of Credit- Different types of Letters ofCredit -Open account with periodical settlement.

#### **UNIT5:InsuranceandShipmentofGoods**

Cargo Insurance (Marine)- Types of Marine insurance policies- Kinds of losses - Shipment ofgoods- Clearing andforwardingagents- itsrole andsignificance-ClassificationofservicesEssentialand Optional services-clearanceprocedures for exportofgoods.

#### **References**

- 1. RamaGopal.C;Exportand ImportProcedure-NewAge InternationalPublishers
- 2. NeelamArora,Export and Import Procedure and documentation- Himalaya PublishingHouse
- 3. Dr.SwapnaPilai,Exportand ImportProcedure&documentation-SahityabhawanPublications
- 4. Sudhirkochhar,ExportandImportProcedure-AggarwalBookhouse
- *5. WebresourcessuggestedbytheTeacherconcernedandtheCollegeLibrarianincludingreadin g material*

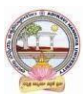

# **Co-CurricularActivities:**

- *A.* **Mandatory***(Studenttrainingbyteacherintherelatedfieldskills:10hrs):*
	- 1. **For Teachers:**Training of students by teacher (using actual field material)inclassroom and field for not less than 10 hours on techniques of foreign trade

byinvolvingstudentsinmakingobservations,preparationofdocuments,identificationo fexportablegoodsandrecordingexperiences ofexporters.

- 2. **For Students:** students shall visit export import houses or related centers andobserve processes of identification of exportable goods, registration of RCMC,logistic support and insurance procedures. They shall submit their observations asan individual handwritten Fieldwork/Project work Report in the given format andsubmit to teacher.
- 3. Max marksforFieldwork/Projectwork Report:05
- 4. Suggested Format for Fieldwork/Project work (not more than 10 pages): Titlepage,studentdetails,contents,objective,stepwiseworkdone,findings,conclusionsand acknowledgements.
- 5. Unittests(IE).

# *B.* **SuggestedCo-CurricularActivities**

- 1. Training of students by a related field expert.
- 2. Assignments(includingtechnicalassignmentslikeidentifyingsourcesofexportablean dExcisablegoods,CaseStudiesofexportproceduresandthesuccess stories and getting practical experiences by exporting Agricultural andlocalproducts includingDWACRA
- 3. Seminars,Conferences,discussionsbyinvitingconcernedinstitutions
- 4. Visitstoexportingunits. SEZsandExporthouses
- 5. Invitedlecturesandpresentationsonrelatedtopicsbyfieldexperts.

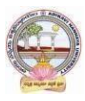

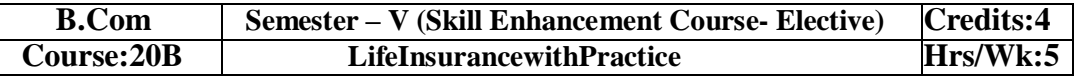

# **LearningOutcomes**

Aftercompletingthecourse,the student shallbeable to:

- 1. Understandthe FeaturesofLife Insurance,schemesandpoliciesandinsurancecompaniesinIndia
- 2. Analyzevariousschemes andpoliciesrelatedtoLife Insurancesector
- 3. Choosesuitableinsurancepolicyforgiven situationand respectivepersons
- 4. Acquire InsuranceAgencyskills and otheradministrativeskills
- 5. Acquireskillofsettlementofclaimsundervariouscircumstances

**Syllabus:**Total75hrs(Teaching60,Training10, Others05includingIE etc.)

# **Unit-I:Featuresof Lifeinsurancecontract**

LifeInsurance-Features- Advantages-GroupInsurance– GroupGratuity Schemes-

GroupSuperannuationSchemes,Social SecuritySchemes-Life Insurance companies inIndia.

# **Unit-II:PlansofLifeInsurance**

Types of Plans: Basic - Popular Plans – Term Plans-Whole Life-Endowment-Money Back-Savings-Retirement-Convertible - Joint Life Policies - Children's Plans - Educational AnnuityPlans-VariableInsurancePlans– Riders

# **Unit-III:PrinciplesofLifeInsurance**

Utmost Good Faith- Insurable Interest- Medical Examination - Age proof, Special reports - Premium payment - Lapse and revival – Premium, Surrender Value, Non-Forfeiture Option - AssignmentofNomination-Loans – Surrenders –Foreclosure.

### **Unit-IV:PolicyClaims**

Maturity claims, Survival Benefits, Death Claims, Claim concession - Procedures - Problems inclaimsettlement -ConsumerProtection Actrelatingto lifeinsuranceandinsuranceclaims.

# **Unit-V:RegulatoryFrameworkandMiddlemen**

RoleofIRDAI&otherAgencies-RegulatoryFramework-MediatorsinLifeInsurance–Agencyservices – Development Officers and other Officials.

### **References:**

- 1. G.S.Pande, Insurance –PrinciplesandPracticesofInsurance,HimalayaPublishing.
- 2. C.Gopalkrishna,Insurance–Principles andPractices,SterlingPublishersPrivateLtd.
- 3. G.R.Desai,LifeInsuranceinIndia,MacMillan India.
- 4. M.N.Mishra,InsurancePrinciplesandPractices,Chand&Co,NewDelhi.
- 5. M.N.Mishra,Modern ConceptsofInsurance,S.Chand&Co.
- 6. P.S.Palandi, Insurancein India,ResponseBooks–SagarPublications.
- 7. Taxman,InsuranceLawManual.
- *8. [https://www.irdai.gov.in](https://www.irdai.gov.in/)*
- 9. [https://www.policybazaar.com](https://www.policybazaar.com/)

10. WebresourcessuggestedbytheTeacher concernedandtheCollege

Librarianincludingreadingmaterial

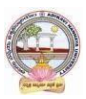

# **Co-CurricularActivities:**

- *A.* **Mandatory** *(Studenttrainingbyteacherinthe relatedfieldskills:10hrs.):*
	- 1. **ForTeachers:**Trainingofstudentsbyteacher(usingactualfieldmaterial)inclassroom/field for not less than 10 hours on techniques/skills of life insurance sectorfromopeningof insurancepolicies to settlement of claims.
		- a. Workingwithwebsites toascertainvariousLICCompaniesandtheirschemesinLife Insurancesector (Ref. unit-1)
		- b. Working with websites to ascertain various policies in Life Insurance sector(Ref.unit-2)
		- c. Working with websites like policy bazaar.com forCalculation of Premium
		- forSpecifiedpolicies andascertain variousoptions under policy(ref. unit-3)
		- d. Preparation of statements for claims under various policies working with specifiedLife Insurance Company for settlement of Claims under different circumstances(Ref.Unit 4)

e. PreparethestudentstochoosetheLifeInsurancefieldandshowtheopportunities inpublicandprivateinsurance companies.(ref. Unit.5)

- 2. **For Students:** Students shall take up individual Fieldwork/Project work and makeobservations on the procedures followed in the life insurance activities includingidentifying customers, filling applications, calculation of premium and settlement ofinsurance claims.Working with Insurance Agents and Life Insurance companies maybe done if possible. Each student shall submit a hand-written Fieldwork/Project workReporton his/her observations inthe given format to teacher.
- 3. Max marksforFieldwork/ProjectworkReport:05
- 4. SuggestedFormatforFieldwork/Projectwork(not morethan10pages**):**Titlepage,student details, contents, objective, step-wise work done, findings, conclusions andacknowledgements.
- 5.Unittests(IE).

# *B.* **SuggestedCo-CurricularActivities**

- 1. Trainingofstudentsbya relatedfieldexpert.
- 2. AssignmentsincludingtechnicalassignmentslikeWorkingwithanyinsuranceCompanyfor observation ofvarious policies,premiums,claims, loansandotheractivities.
- 3. Seminars,Conferences, discussionsbyinvitingconcernedinstitutions
- 4. FieldVisit
- 5. Invitedlectures andpresentationson relatedtopics

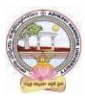

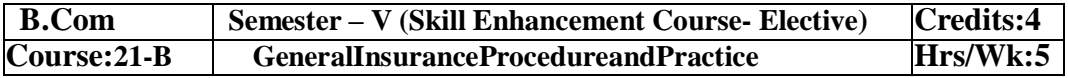

# **CourseLearningOutcomes**

Aftercompletingthecourse,the student shallbeable to:

- 1. UnderstandtheFeaturesofGeneral InsuranceandInsuranceCompaniesin India
- 2. Analyzevariousschemes andpoliciesrelatedtoGeneral Insurancesector
- 3. Choosesuitableinsurancepolicyunder Health,Fire,Motor,andMarineInsurances
- 4. AcquireGeneralInsuranceAgencyskillsandadministrativeskills
- 5. Applyskillforsettlement of claimsunder variouscircumstances

**Syllabus:**Total75hrs(Teaching60,Training10,Others05includingIE etc.)

# **Unit-I:Introduction**

General Insurance Corporation Act - General InsuranceCompanies in India - Areas of GeneralInsurance- Regulatory Framework of Insurance- IRDA-Objectives -Powers and Functions -Roleof IRDA-InsuranceAdvisoryCommittee.

# **Unit-II:MotorInsurance**

MotorVehiclesAct1988-Requirementsforcompulsorythirdpartyinsurance–PolicyDocumentation & Premium- Certificate of insurance – Liability without fault – Compensation onstructureformulabasis-Hit and Run Accidents.

# **Unit-III:Fire&MarineInsurance**

Kinds of policies – Policy conditions –Documentation-Calculation of premium- Calculation ofLoss-Payment of claims.

### **Unit-IV:AgricultureInsurance**

Types of agricultural insurances - Crop insurance - Problems of crop insurance - Crop InsuranceVsAgriculturalrelief -Considerations inCrop insurance-LiveStockInsurance.

### **Unit-V:Health&MedicalInsurance**

TypesofPolicies-CalculationofPremium-Riders-ComprehensivePlans-PaymentofClaims. **References:**

- 1. M.N.Mishra,InsurancePrinciplesandPractices, Chand&Co,NewDelhi.
- 2. M.N.Mishra,ModernConceptsofInsurance,S.Chand&Co.
- 3. P.S.Palandi, Insurancein India,ResponseBooks –SagarPublications.
- 4. C.Gopalkrishna,Insurance–PrinciplesandPractices,SterlingPublishersPrivate Ltd.
- 5. G.R.Desai, LifeInsurancein India,MacMillanIndia.
- *7. [https://www.irdai.gov.in](https://www.irdai.gov.in/)*
- *8.* [https://www.policybazaar.com](https://www.policybazaar.com/)

*9.* Webresourcessuggested bytheTeacher concernedandtheCollege Librarianincluding readingmaterial.

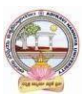

# **Co-CurricularActivities**

- *A.* **Mandatory:** *(Studenttraining byteacher intherelatedfield skills:10hrs.)*
	- 1. **For Teachers**: Training of students by teacher (using actual field material) in classroomand field for not less than 10 hours on techniques/skills in aspects of General Insuranceareaincluding calculation of premiumandclaimsettlements.
		- a. AscertaintheregulatoryframeworkandfunctionsofIRDAandInsuranceAdvisoryCommit teewithrespecttoimportantcasesin GeneralInsuranceField(Ref.unit-1)
		- b. WorkingwithspecifiedGICCompanyandanalyzethedocumentationprocedureandPremi umpayment with respectto Motor &Otherinsurances(ref. unit-2)
		- c. WorkingwithspecifiedGICCompanyandanalyzethedocumentationprocedureforPolicya greement andpayment of Claimsof GeneralInsurance(ref. unit-3)
		- d. WorkingwithBanksandCooperativeSocieties withrespecttoCrop Insurance andClaimsSettlement(Ref.unit 4)
		- e. WorkingwithspecifiedMedical InsuranceCompaniestoascertainvariouspoliciesundermedicalinsurance andsettlementofclaims (ref. Unit.5)
	- 2. **For Students**: Students shall individually undertake Fieldwork/Project work and makeobservations on the procedures and processes of various insurance policies and claims inreal time situations. Working with Insurance Agents and General Insurance companies ispreferred. Each student shall submit a hand-written Fieldwork/Project work Report onhis/herobservations in the given format to teacher.
	- 3. Max marksforFieldwork/Projectwork Report:10
	- 4. Suggested Format for Fieldwork/Project work (not more than 10 pages**):** Title page,student details,Contents, objective, step-wise work done, findings, conclusions andacknowledgements.
	- **5.** Unittests(IE**)**

#### *B.* **SuggestedCo-CurricularActivities**

- 1. Trainingofstudentsbya relatedfieldexpert.
- 2. AssignmentsincludingtechnicalassignmentslikeWorkingwithGeneralInsurancecompani esforobservation ofpolicies and claimsundercertain policies.
- 3. Seminars,Conferences, discussionsbyinvitingconcernedinstitutions
- 4. FieldVisit
- 5. Invitedlectures andpresentationsonrelatedtopics

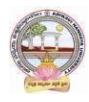

#### **MODEL QUESTION PAPER (Sem-end. Exam)**

#### **B.Com DEGREE EXAMINATION SEMESTER –V Course: Advertising and Media Planning**

**Time:3Hrs Max. Marks:75**

#### **SECTION-A (Short Answer Questions)**

#### **Answer any FIVE of the following questions 5x5=25 Marks**

**01.** Advertising

- **02.** Criticizing of advertising
- **03.** Role of ASCI
- **04.** Creative thinking
- **05.** Target marketing
- **06.** Types of Media
- **07.** Electronic media
- **08.** Media strategy

# **SECTION-B (Essay Questions)**

#### **Answer anyFIVE of the following questions 5x10=50 Marks**

**09.** Briefly explain the nature, scope and functions of advertising.

- *10.* Write about ethical impacts of advertising.
- *11.* Explain various types of advertising strategies?
- *12.* Explain the process of advertising campaign.
- *13.* What is copy writing? What are the elements of copy righting?
- *14.* Briefly explain slogan elements of design and principles of design.
- *15.* Define Media Planning. Explain its advantages and disadvantages of Media Planning.
- *16.* Write about media concentration strategies.

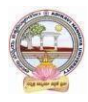

### **MODEL QUESTION PAPER (Sem-end. Exam)**

# **B.Com DEGREE EXAMINATION SEMESTER –V**

**Course : Sales Promotion and Practice**

**Time:3Hrs Max. Marks:75**

# **SECTION-A (Short Answer Questions)**

# **Answer any FIVE of the following questions 5x5=25 Marks**

- **1.** Sales organization
- **2.** Cross promotion
- **3.** Promotional strategies
- **4.** Personal selling
- **5.** Sales budget
- **6.** Sale contests
- **7.** Training
- **8.** Motivation of sales personal

# **SECTION-B (Essay Questions)**

### **Answer any FIVE of the following questions 5x10=50 Marks**

**09.** Briefly explain the strengths and limitations of sales promotion.

- **10.** Explain different theories of personal selling.
- **11.** Discuss the various sales promotion methods in different Product Life Cycle.
- **12.** What are the steps in designing of sales promotion campaign?
- **13.** Explain in detail the terms of sales territories and sales Quota's.
- **14.** Discuss the compensation and evaluation of sales personnel.
- **15.** What are the role, qualities and functions of sales manager?
- **16.** Explain the compensations and evaluation of sales personal.

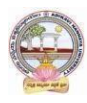

#### **MODEL QUESTION PAPER (Sem-end. Exam)**

#### **B.Com DEGREE EXAMINATION SEMESTER –V**

**Course: Logistics Services and Practice**

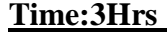

# **SECTION-A (Short Answer Questions)**

## **Answer any FIVE of the following questions 5x5=25 Marks**

**Max. Marks:75** 

- **01.** What is transportation and its benefits?
- **02.** Define courier and explain courier guidelines.
- **03.** Discuss various Modes of transportation in Global logistics.
- **04.** What are the Strategic issues in Global logistics?
- **05.** Write about EOQ.
- **06.** Explain various types of inventory.
- **07.** What is the need for warehouse?
- **08.** What is retail logistics and supply chain?

### **SECTION-B (Essay Questions)**

- **09.** Write the meaning of logistics and explain principles of logistics.
- **10.** What do you know about Reverse logistics in E-Commerce Sector?
- **11.** What are the Global logistics Barriers?
- **12.** Write the concept and principles of material handling.
- **13.** What is inventory? Briefly explain advantages and limitations of inventory.
- **14.** Briefly explain the following warehouse activities a) Receiving; b) Sorting; c) Loading;
	- d) Unloading; e) Picking; f) Packing; and g) Dispatch
- **15.** Explain the safety rules and procedure in the warehouse.
- **16.** What is supply-chain? Explain its strategy.

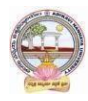

### **MODEL QUESTION PAPER (Sem-end. Exam)**

#### **B.Com DEGREE EXAMINATION SEMESTER –V**

**Course : Export Import Procedures & Practice**

**Time: 3Hrs Max. Marks:75 SECTION-A (Short Answer Questions)**

# **Answer any FIVE of the following questions 5x5=25 Marks**

- **1.** Bill of Entry
- **2.** Certificate of Origin
- **3.** EXIM policy
- **4.** Letter of credit
- **5.** RCMC
- **6.** Sales tax formalities for exports
- **7.** Documentary Bill
- **8.** Cargo Insurance

# **SECTION-B (Essay Questions)**

- **9.** Explain the objectives of EXIM Policies.
- **10.** Discuss the flow of procedure for Export and Import process.
- **11.** Describe the formalities and registrations with the different authorities before an exporter can accept export contract.
- **12.**Explain the Functions and their role of Export promotion councils in India and commodities board of India.
- **13.**Describe different regulatory documents which serve the purpose of monitoring the realization of Export proceeds.
- **14.** What is Bill of lading and explain the purposes its serves?
- **15.** Describe the different methods of receiving payment in case of Export Contract.
- **16.** Describe the different types of Marine Insurance policies that can be issued.

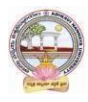

#### **MODEL QUESTION PAPER (Sem-end. Exam)**

# **B.Com DEGREE EXAMINATION SEMESTER –V**

**Course : Life Insurance with Practice**

**Time: 3Hrs Max. Marks:75**

#### **SECTION-A (Short Answer Questions)**

# **Answer any FIVE of the following questions 5x5=25 Marks**

- **01.** Group Insurance
- **02.** Joint Life Policies
- **03.** Riders.
- **04.** Surrender Value
- **05.** Foreclosure of Insurance Policy
- **06.** Claim Concession
- **07.** Agency Services
- **08.** IRDAI

### **SECTION-B (Essay Questions)**

- **09.** What is 'Insurance'? Explain the Advantages of Insurance.
- **10.** Write about various Children's Insurance Plans.
- **11.** Explain about various types of Insurance Plans.
- **12.** Elaborate the 'Principles of Insurance'.
- **13.** How an Insurance policy is lapsed and how can it be revived? Explain.
- **14.** Describe the Procedure of an Insurance Claim Settlement.
- **15.** Explain the Role of IRDA in Regulation and Development of Insurance Sector in India.
- **16.** Who is 'Insurance Agent'? Explain the functions of an Insurance Agent in detail.

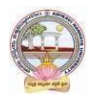

#### **MODEL QUESTION PAPER (Sem-end. Exam)**

#### **B.Com DEGREE EXAMINATION SEMESTER –V**

**Course: General Insurance Procedure and Practice**

**Time: 3Hrs Max. Marks :75**

**SECTION-A (Short Answer Questions)**

# **Answer any FIVE of the following questions 5x5=25 Marks**

- **01.** Difference between General insurance and Life insurance
- **02.** Role of IRDA
- **03.** What is certificate of insurance
- **04.** Liability without fault
- **05.** Documents required for Fire insurance
- **06.** Hit and Run accidents
- **07.** Livestock insurance
- **08.** Payment of Claims

# **SECTION- B (Essay Questions)**

- **09.** Write about the powers and functions of IRDA.
- **10.** Explain in detail about the Insurance Advisory committee.
- **11.** Explain the requirements for compulsory third party insurance
- **12.** What are the salient features of Motor Vehicles Act 1988?
- **13.** Write about the Kinds of policies in respect of Fire Insurance.
- **14.** What are the types of Agricultural Insurance?
- **15.** Documents required for Marine insurance policy.
- **16.** What do you know about the comprehensive plans with reference to the Health and Medical insurances?

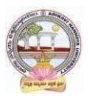

# Skill Enhancement Courses(SECs) for Semester -V,

#### From2022-23(Syllabus-Curriculum)

# Structure of SECs for Semester–V

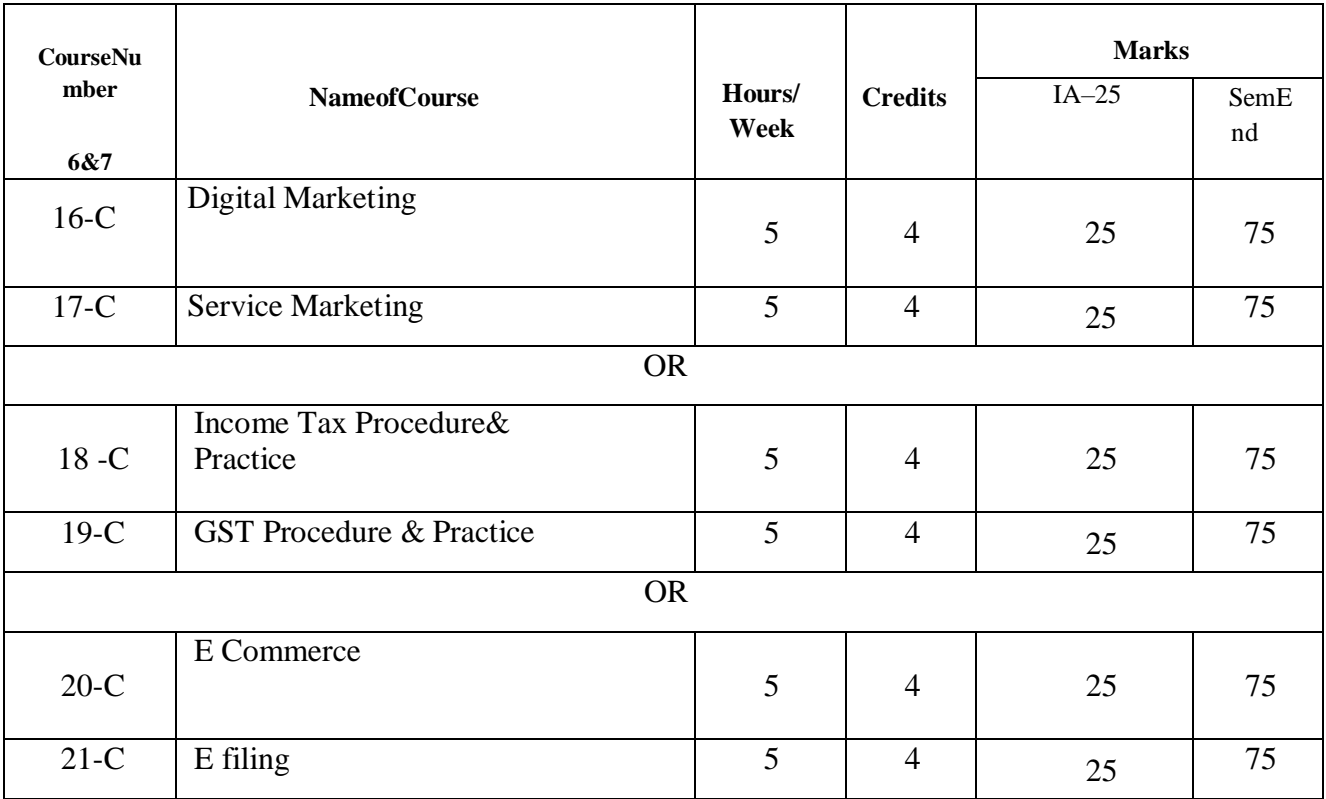

*(To choose One pair from the THREE alternate pairs of SECs)*

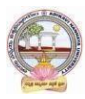

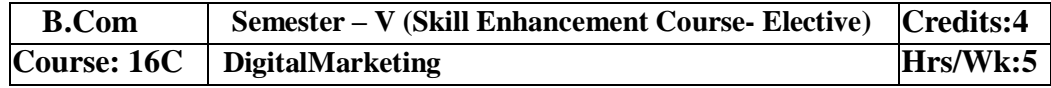

# **LearningOutcomes**

Uponsuccessfulcompletion ofthecoursestudentswillbeableto;

- 1. AnalyzeonlineMicroandMacroEnvironment
- 2. Design andcreate website
- 3. Discusssearchenginemarketing
- 4. Createblogs,videos,andshare

**Syllabus:**Total75hrs(Teaching60,Training10, Others05including IEetc.)

### **Unit1:Introduction**

Digital marketing: Meaning – importance – traditional online marketing vs digital marketing – online market place analysis Micro Environment – Online Macro Environment - trends in digitalmarketing–competitiveanalysis.

#### **Unit–II:Web siteplanning and creation**

Web Site: meaning – objectives – components of website - website creation – incorporation ofdesignand– addingcontent,installingand activatingplugins.

**Unit3:Search EngineOptimization (SEO)** SEO:Meaning–HistoryandgrowthofSEO–

ImportanceofSearchEngine-OnpageOptimization – offpage optimization –

Role of Search Engine Operation- google Ad words – SearchEngineMarketing: Campaign Creation–Ad Creation,ApprovalandExtensions.

#### **Unit4:Social MediaMarketing**:

Meaning of social media and Social Media Marketing – social Management tools-strategy andplanning – social media network – Social Networking – video creation and sharing – use ofdifferentsocial mediaplatforms -Content creation-Blogging– GuestBlogging.

**Unit5:Emailmarketing**: Meaning–Evolutionofemail–

importanceofemailmarketing–

DevelopmentandAdvancementsinemailmarketing-emailmarketingplatforms–

creatingandTrackingemailers–create forms – create opt-in lists – mapping industry trends and eliminating spammessages.

#### **References**

- 1.Digital Marketing for Dummies **by** Ryan Deiss& Russ Henneberry, publisher John Wileyfirst edition 2020.
- 2.**Youtilityby**JayBaer,Published byGilda MedialLC Portfolio 2013,
- 3.**EpicContentMarketingby**JoePulizzi,McGraw-HillEducation,2013
- 4.NewRulesofMarketingand PRbyDavidMeermanScott.Wiley,2017
- 5.**Social Media Marketing All-in-one Dummies by** JanZimmerman, DeborahNg, JohnWiley&Sons.
- *6.*DigitalMarketing2020 **by**DannyStar,IndependentlyPublished,2019
- 7.*Websourcessuggestedbytheconcernedteacherandcollegelibrarianincludingreadingmateri al*.

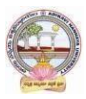

# **Co-CurricularActivities:**

*A.* **Mandatory** *(Studenttrainingbyteacherinfieldrelatedskills:10hrs.):*

1. **For Teachers**: teacher shall train students (using actual field material)in classroom/fieldfor not less than 10 hours in the skills in digital marketing viz., SEO, SEM, Social mediaMarketing, content writing, e-mail marketing, web designing and development, Blogging,Google ad words.

2. **Students**: Students shall individually undertake an online study on any aspect such asAnalysis of local online Micro and Macro Environment and make a trend analysis of digitalmarketing, Build a blog on any topic or subject of their interest, Develop website to marketfor (real/imaginary) product or service, Create video with product or service description toevoke customer attention. Each student has to submit his/her observations as a handwrittenFieldwork/Project work Reportnotexceeding10pagesinthe givenformattotheteacher.

- 3. Max marksforFieldwork/Projectwork Report:05.
- 4. Suggested Format for Fieldwork/Project work (not more than 10 pages): Title page,studentdetails,contents,objective,step-

wiseworkdone,findings,conclusionsandacknowledgements.

5. Unittests(IE).

### *B.* **SuggestedCo-CurricularActivities**

1. Organize short term training on Digital Marketing in collaboration with local or onlineskillproviders.

- 2. Seminars/Conference/ Workshopsonsignificantandemergingareasin DigitalMarketing
- 3. RealtimeworkexperiencewithDigitalmarketingserviceproviders.
- 4. ArrangeforInteractionwithAreaSpecificExperts.

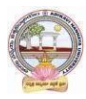

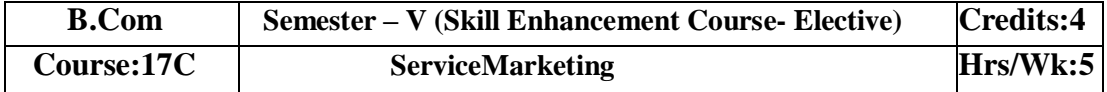

# **LearningOutcomes**

Uponsuccessfulcompletion ofthe coursethe studentwill beable to;

- 1. Discussthereasonsforgrowthofservicesector.
- 2. ExaminethemarketingstrategiesofBankingServices,insuranceandeducationservices.
- 3. Reviewconflicthandlingandcustomer Responsesinservicesmarketing
- 4. Describesegmentation strategiesinservicemarketing.
- 5. Suggestmeasurestoimproveservicesqualityandtheirservicedelivery.

**Syllabus:**Total75hrs(Teaching60,Training10,Others05includingIE etc.)

# **Unit1:Introduction:NatureandScopeofservices**

Introduction: Nature and Scope of services characteristics of services, classification of services – need for service marketing - reasons for the growth of services sector,Overview of marketingDifferent Service Sectors -Marketing of Banking Services -Marketing in Insurance Sector -MarketingofEducation Services.

# **Unit-2:ConsumerBehaviorinServicesMarketing**

Customer Expectations on Services- Factors influencing customer expectation of services.- Service Costs experienced by Consumer, the Role of customer in Service Delivery, ConflictHandlingin Services,Customer Responsesin Services,Concept ofCustomer Delight

### **Unit-3:CustomerRelationshipmarketingandServicesMarketSegmentation.**

CustomerRelationshipmarketing:Meaning-

Importanceofcustomer&customer'sroleinservicedelivery,Benefitsofcustomerrelationship,retentio nstrategies.ServicesMarketSegmentation:- Market segmentation -Basis & Need for segmentation ofservices, bases ofsegmentationservices, segmentation strategies inservicemarketing.

### **UNIT4:CustomerDefinedServiceStandards.**

CustomerDefinedServiceStandards -

HardandSoft,ConceptofServiceLeadershipandServiceVision-

MeetingCustomerDefinedServiceStandards-ServiceFlexibilityVersusStandards - Strategiesto Match Capacity andDemand-managing Demand andSupply ofService– applicationsofWaitingLine andQueuingTheoriestoUnderstandPatternDemand.

### **Unit5:ServiceDevelopmentandQuality Improvement.**

Service Development – need, importance and Types of New Services - stages in development ofnew services, service Quality Dimensions - Service Quality Measurement and Service Mapping,ImprovingServiceQualityandServiceDelivery,ServiceFailure andRecovery.

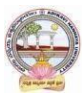

# **References**

- 1. JohnE.G.Bateson,K.DouglasHoffman:ServicesMarketing,Cengage Learning,4e,2015publication
- 2. VinnieJauhari,KirtiDutta:ServicesMarketing: OperationsandManagement,OxfordUniversityPress,2014.
- 3. Valarie A. Zeithaml and Mary Jo-Bitner: Services Marketing Integrating CustomerFocusAcross TheFirm,Tata McGrawHill PublishingCompanyLtd., 6e, 2013.
- 4. NimitChowdhary,MonikaChowdhary,TextbookofMarketingOfServices: TheIndian Experience, Macmillan, 2013.
- 5. K.RamaMohanaRao,Services Marketing,Pearson,2e,2011.
- 6. Dr.K.Karunakaran,ServiceMarketing(TextandCasesinIndianContext),Himalaya Publications.
- 7. *Websourcessuggestedbytheconcernedteacherandcollegelibrarianincludingreading material*.

# **Co-CurricularActivities:**

*A.* **Mandatory** *(Studenttrainingbyteacherinfieldrelatedskills:10hrs.):*

1. **ForTeachers:**Teachershalltrainstudents(usingactualfieldmaterial)inclassroom/field for 10 hours in the skills in service marketing such as planning anddesigning marketing strategies for any real/imaginary service of their interest, proceduretoidentifycustomerbehavior and theirsatisfaction for anyserviceandissues thereof.

2. **Students:** Students shall individually take up a study on marketing strategies adopted(w.r.t.) any one specific service product) adopted by any of the service providers likeBanking, Insurance, Telecom companies, (BSNL, Reliance Jio, Airtel, etc.) any othersectorlikeelectrichouseholdappliances,hospitals,hotelsetc.AssessCustomerexpectatio nsandCustomersatisfactionfeedbackonservicesprovidedbyNetworkproviders. Of Mobile Companies/Banking/Insurance/hospitals Zamoto, Swiggy, etc. Eachstudenthastosubmithis/herobservationsasahandwrittenFieldwork/ProjectworkReport not exceeding10pagesin thegiven formatto the teacher.

3. Max marksforFieldwork/Projectwork Report:05.

4. SuggestedFormatforFieldwork/Projectwork(notmorethan10pages):Titlepage,studen t details, contents, objective, step-wise work done, findings, conclusions andacknowledgements.

5. Unittests(IE).

# *B.* **SuggestedCo-CurricularActivities**

- 1.OrganizeshorttermtrainingonspecifictechnicalskillsincollaborationwithComputerDepa rtment or skill training institution (Government or Non-GovernmentOrganization). LikeZoho, Freshbook, MSExcel….
- 2. Seminars/Conference/ Workshopsonemergingtrendsinservicemarketing
- 3. Realtimeworkexperiencewithservicemarketingproviders
- 4. ArrangeforInteractionwithAreaSpecificExperts.

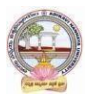

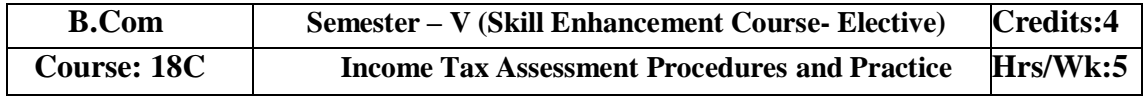

# **LearningOutcomes**

Aftersuccessfullycompletingthecourse, the student shall beable to:

- 6. Understandthebasic conceptsincomputation oftaxliabilityunderallheads ofincomeof theindividuals.
- 7. Analyze theclubbing provisions, aggregate income after set-off and carry forward oflossesunder the IncomeTaxAct.
- 8. Computetaxable income and taxliabilityof individuals and firms.
- 9. Acquiretheabilityto fileonlinereturns ofincome.
- 10. AcquireskillsofTDS/TCSandonline filingof Taxreturns.

**Syllabus:**Total75hrs(Teaching60,Training10,Others05 includingIE etc.)

# **Unit-I:Computationof TotalIncomeandTaxLiability**

ComputationofTotalIncomeandTaxLiabilityofIndividuals-FirmsandCompanies-ProcedureforAssessmentincludingProblems in calculation oftaxforfirms&Companies

### **Unit-II:Clubbingof Income**-**Setoff ofLosses**

Meaning of clubbing of income– Different items come under the provisions of clubbing ofincome

Meaning of set-off of losses and carry-forward and set-off of losses – Types of set-off - IntrasetoffandInter-set off

### **Unit-III:TaxPayment-Penalties**

Advance Payment of Tax - Persons liable to pay Advance Tax – Procedure for Computation ofAdvance Tax – Due Dates for the Payment of Advance Tax - Consequences of Non-payment ofAdvanceTax-Refundoftax, intereston refund–Appeals and Revisions

### **Unit-IV:ReturnsFiling**

Procedure for Assessment - Filing of Return – Prescribed Forms for filing of Returns – PAN &TAN-On-linefilingofReturns-26 AS -Traces.

### **Unit-V:TDS&TCSande-Filing**

TDS-TCS-ProvisionsinbriefrelatingtoTDS/TCS-Schedulefordeposit&SubmissionofReturnsof TDS-Form-16 generation.

### **References:**

- 1. SystematicApproachtoIncomeTax,GirishAhuja&RaviGupta, BharatLawHousePvt.Ltd, New Delhi.
- 2. IncomeTax,VinodK.Sinhania&MonicaSinhania,TaxmannPublicationsPvt.Ltd,NewD elhi.
- 3. TaxationLaw&Practice,Mehtrotra&Goyal,SahityaBhavanPublications,Agra.
- 4. E.A.Srinivas,CorporateTax Planning,TataMcGrawHill.
- 5. VinodK.Singhania,Taxman'sDirectTaxesPlanningandManagement.
- 6. BhagawatiPrasad,DirectTaxesLawsPractice,VishwaPrakashan.
- 7. [https://incometaxindia.gov.in](https://incometaxindia.gov.in/)
- 8. Webresourcessuggested bytheTeacher concernedandtheCollege Librarianincludingreadingmaterial

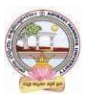

# **Co-CurricularActivities**

- *A.* **Mandatory** *(Studenttrainingbyteacherinfieldrelatedskills:10hrs.):*
	- 1. **For Teachers:** Training of students by the teacher (using actual field material) inclassroom/field for not less than 10 hours on techniques in tax consultancy, IncomeTaxcalculationandTaxfiling.Taxfilinginrespecttoindividuals,firmsandCorporate. Income Tax Portal for a selected Tax Payer. Each student has to be trainedinusingforms forfiling of returns.
		- a. Tax Calculation and preparation of Annexure w.r.t employees in the institutionsandselected organizations (ref. unit-1)
		- b. Workingwith Clubbingincomeand setof losses/carryforwardlosses for a given Company/organization(ref. unit-2)

c. Working with CBDT website for Income Tax website for various provisions andPenalties(ref. unit-3)

- d. WorkingwithOnlinetax portal fordownloadingdifferentformats(ref.unit4)
- e. PreparationofTDSandTCS
	- reportsandgeneratingForm16fromrespectiveDDO(ref. unit.5)
- 2. **ForStudents:**StudentsshallindividuallytakeupafieldstudyandmakeobservationsonTa xAssessmentandSubmissionofTaxReturntoIncometaxdepartment,paymentoftaxandot herformalities.They mayalsoworkwithanIncome Tax Practitioner and participate in the real time submissions of Tax. Eachstudent has to submit his/her observations as a handwritten Fieldwork/Project workReportnot exceeding10pages in thegivenformat to the teacher.Max marksforFieldwork/Projectwork Report:05
- 3. Suggested Format for Fieldwork/Project work (not more than 10 pages**):** Title page,student details,Contents, objective, step-wise work done, findings, conclusions andacknowledgements.
- 4. Unittests(IE).

### *B.* **SuggestedCo-CurricularActivities**

- 1. Trainingofstudentsbya relatedfieldexpert.
- 2. Assignments including technical assignments like Working with Tax Consultancy forobservationof TaxAssessmentand Return FilingProcedure.
- 3. Seminars,Conferences,discussionsbyinvitingconcerned institutions
- 4. FieldVisit
- 5. Invitedlectures andpresentationsonrelatedtopics

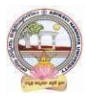

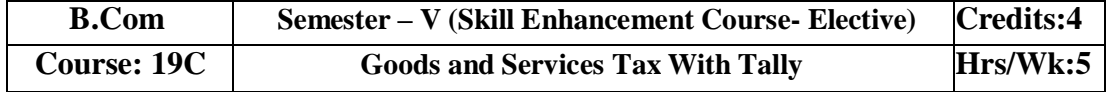

# **LearningOutcomes**

Aftercompletingthecourse,the student shallbeable to:

- 1. UnderstandtheconceptofLiabilityandPaymentofGST
- 2. CreateanewcompanyinTallywithGSTcomponentsandestablishenvironmentforGSTVouche rentry.
- 3. Comprehendtheutilizationofinputtaxcredit,andthereversechargemechanisminGST
- 4. AcquireSkills ofpreparationofGSTReturns inaccordancewithGSTLawand Tally
- 5. Acquireskillofonlinepaymentof GSTthroughGSTPortal.

**Syllabus:**Total75hrs(Teaching60,Training10, Others05includingIE etc.)

### **Unit1:GST-LiabilityandPayment**

Output tax liability - Input tax credit utilization-- Schedule for payment of GST-Interest/penaltyforlate/non-filingof return-Payment of GST-GST Network

### **Unit-II:GST–AccountingMastersandInventoryMastersin Tally**

Company Creation- General Ledgers & GST Ledgers Creation - Stock Groups , Stock Items andUnitof Measure-GSTRate Allocation to Stocks

### **Unit-III:GSTVoucherEntry**

GST Vouchers - Customizing the Existing Voucher types with applicable GST Rates – Mappingof Input Tax Credit on Purchase Vouchers - Output Tax on Sales Vouchers- Purchase and SalesVoucherEntries with Single RatedGSTand Multiple Rated GST Goods.

#### **Unit-IV:GSTReturns**

Regular Monthly returns and Annual Return- Returnsfor Composition Scheme- Generation ofReturns-GSTR-1, GSTR-2, GSTR-3, GSTR-4, GSTR-9, GSTR-3B

#### **Unit-V:PaymentofGSTonline**

PaymentofGST-ElectronicFilingofGSTReturns–Refunds–Penalties-Administrativestructureof GST Officers-Powers-Jurisdiction.

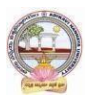

- 1. Ahuja,Girish,GuptaRavi,GST&CustomsLaw.
- 2. Babbar,Sonal,Kaur,RasleenandKhurana, Kritika.GoodsandServiceTax(GST)andCustomsLaw. Scholar Tech Press.
- 3. Bansal,K.M.,GST&CustomsLaw,TaxmannPublication.
- 4. Singhania,Vinod K. and Singhania Monica. Students' guide to Income Tax. UniversityEdition.Taxmann Publications PvtLtd.,New Delhi.
- 5. SisodiaPushpendra,GST Law,Bharat LawHouse.
- 6. *Webresources:*[https://cbic-gst.gov.in](https://cbic-gst.gov.in/)
- 7. Webresourcessuggested bytheTeacher concernedandtheCollege

Librarianincludingreadingmaterial

# **Co-CurricularActivities**

- *A.* **Mandatory** *(Studenttrainingbyteacherinfieldrelatedskills:10hrs.):*
- 1. **ForTeachers:**Trainingofstudentsbytheteacher(usingactualfieldmaterial)inclassroom/ field for not less than 10 hours on techniques in computation of and onlinesubmissionof GST. On TallyERP9 forenteringentries of aselectedfirm.
	- a. Calculationofoutput taxliabilityand inputTaxCredit throughvoucherentries(ref.unit-1)
	- b. Creation ofCompanyand workingwith Masters in TallyERP9(ref. unit-2)
	- c. VoucherentryalongwithInputtaxandoutputtaxedentries (ref.unit-3)

d. Preparationof GSTReturnsforregular dealerandcompositedealerin tally(Ref.unit 4)

- e. OnlinePaymentof GSTusingTally(ref.unit.5)
- 2. **ForStudents:**StudentsshalltakeupindividualfieldstudyonEntryofGSTVoucher, Calculation of Input Tax and Output Tax including single rated /multi ratedGST with a selected organizations. Submission of online GST Returns for a selectedbusinessfirm.Eachstudenthastosubmithis/herobservationsasahandwrittenField work/Project work Report not exceeding 10 pages in the given format to theteacher.
- 3. Max marksforFieldwork/Projectwork Report:05.
- 4. Suggested Format for Fieldwork/Project work Report (not more than 10 pages**):** Titlepage, student details, contents, objective, step-wise work done, findings, conclusionsandacknowledgements.
- 5. Unittests(IE).

# *B.* **SuggestedCo-CurricularActivities**

- 1. Trainingofstudentsbya relatedfieldexpert.
- 2. Assignments including technical assignments like Working with Tally

forObservationofreal-time entriesfortransactionof accountingwithinventory

- 3. Seminars,Conferences, discussionsbyinvitingconcernedinstitutions
- 4. FieldVisit
- 5. Invitedlecturesandpresentationsonrelatedtopics.

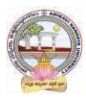

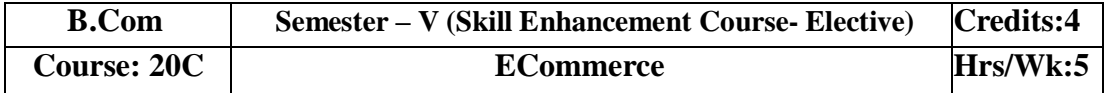

# **LearningOutcomes:**

Bythe completion of thecourse, thestudents areableto

- 1. Understandthemechanismofecommerce
- 2. Equipspecializationin websitedesigningfor ecommerce
- 3. Enhancetheirskillsinoperationalservicesof ecommerce
- 4. Involveinactivitiesofe commerce
- 5. Ableto create awareness amongthepubliconecommerceactivities

**Syllabus**Total75hrs(Teaching60,Training10 andothers05includingIE etc)

# **UNIT1:Introduction,NatureandScope**

Introduction- Definition –importance- Nature and scope of e commerce-Advantages andlimitations-Typesofecommerce– B2B,B2C,C2B,C2C,B2A,C2A-

# Frameworkecommerce**UNIT2:-EnvironmentalandTechnical support Aspects**

TechnicalComponents-Internetanditscomponentstructure-InternetVs Intranet,VsExtranetand their differences-Website design- its structure-designing, developing and deploying thesystem-

# **UNIT3**.**–SecurityandLegalAspects**

Security environment –its preliminaries and precautions-protecting Web server with Firewalls-Importance of Digital Signature –its components – Cyber Law-Relevant Provisions of IT Act2000.

### **UNIT4.-OperationalServicesof eCommerce**

E retailing –features- E Services-Banking, Insurance, Travel, Auctions, Learning, Publicationand Entertainment-Payment of utilities (Gas, Current Bill, Petrol Products)- On Line Shopping(Amazon,Flip kart, Snapdeal etc.)

### **UNIT5.**–**EPaymentSystem**

Types of e payment system- its features-Digital payments (Debit Card/Credit Cards,

InternetBanking, Mobile wallets- Digital Apps (unified Payment Services-Phone Pay, Google

Pay,BHIMEtc.)UnstructuredSupplementaryServicesData(BankPrepaidCard,Mobilebanking)-

### **References:**

- 1. Bharat Bhaskar , Electronic Commerce Framework, Technology and Application.McGraw HillEducation
- 2. Bajaj,D.Nag,ECommerce, TataMcGrawHillPublication
- 3. WhitelyDavid , E-Commerce,McGrawHill
- 4. TNChhabra,ECommerce,DhanapatRai&Co
- 5. DaveChaffey,E BusinessandECommerceManagement,PearsonPublication
- 6. Dr.PratikkumarPrajapati,Dr.M.Patel,ECommerce,RedshinePublication

*7. Web resources suggested by the Teacher concerned and the College Librarian includingreading material*

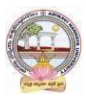

# **Co-CurricularActivities(teacherparticipation:total15hours):**

# **A. Mandatory**

**1. ForTeachers:**Training of studentsby theteacher(using actualfieldmaterial)inclassroom and field for a total of not less than 10 hours on the skills of listing out the localinstitutions who are involved in e commerce activities, Identifying the institutions and theirexperience in operational activities of e commerce, Case studies are to be **a**nalyzed ofvariousproblemsraised atthetimeofepaymentandoperationalactivitiesofecommerce

**2. ForStudents**:Studentsshallindividually undertake fieldstudy bycontactwebsitedesigners and studying various procedures adopted by the merchants and individuals andtheirexperiences.Eachstudenthastorecordandsubmithis/herobservationsinahandwritten Fieldwork/Project work Report not exceeding 10 pages to teacher in the givenformat.

**3.** Max marksforFieldwork/ProjectworkReport:05.

**4.** Suggested Format for Fieldwork/Project work Report (not more than 10 pages**):** Titlepage,studentdetails, contents, objective, step-wise work done, findings, conclusions andacknowledgements.

**5.** Unittests(IE).

# **B. SuggestedCo-CurricularActivities**

1Trainingofstudents byarelatedfield expert.

2.Assignments (including technical assignments like volume of business operated through ecommerce,CaseStudies ofproblems raisedat the time ofecommerce

- 3. Seminars,Conferences, discussions byinvitingconcerned institutions
- 4. Conductsurveysonprosandconsof ecommerce
- 5. Invitedlectures andpresentationsonrelatedtopicsbyfieldexperts.

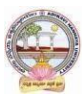

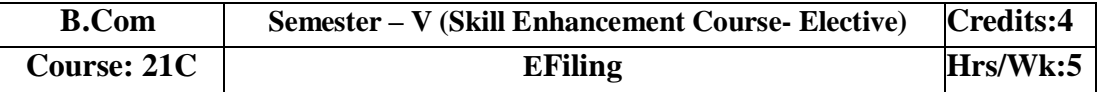

# **LearningOutcomes:**

Bythe completion of thecourse, thestudents areableto

- UnderstandandapplybasicknowledgeofIndian TaxSystem
- Equipspecializationintaxationsystem
- Enhancetheirskillsinpresentingreturns
- InvolveinactivitiesofChartedAccountantsforfilingreturns
- filereturnsofIncomeTaxandGST

**Syllabus:**Total75hrs(Teaching60,Training10,Others05 includingIE etc.)

# **UNIT1:Introduction,NatureandScope**

Introduction- Definition –importance and scope of returns--Types of Assesses –under IncomeTaxand Goods and ServiceTax-Sources ofincome-

# **UNIT2**:-**ReturnsfilingunderIncomeTax**

TypesofReturns-Modeoffiling-Manual-

ElectronicBureauofInternalRevenueForm(eBIR)Electronic Filing and Electronic and Payment System (eFPS)-for Individuals-ITR1,ITR2,ITR3,ITR4,ForFirms andCompaniesITR5,ITR6,ITR7.

# **UNIT3:–PenaltiesandProsecutionunderIncomeTax**

Nonpayment, failure to comply,-Concealment-, Book Audit, Loans-International transactions,TDS

# **UNIT4:-**.**ReturnsfilingunderGoodsServiceTax**

GSTR1.GSTR1,GSTR2, GSTR2A,GSTR3B, GSTR4,GSTR5, GSTR6

# **UNIT5.**–**PenaltiesandProsecution underGST**

Differencesbetweenfeesandpenalty-Typesofpenaltiesundersection122to138

### **References:**

- 1. VarunPanwar,JyothiMahajanIntroductiontoefilingreturnsMKMPublishers
- 2. HemachandjainandH.N.TiwariComputerApplicationinBusinessTaxman'sPublication
- 3. SusheelaMadanComputerApplicationinBusinessMKMPublishers
- 4. [www.incometaxindiafiling.gov.in](http://www.incometaxindiafiling.gov.in/)
- 5. [www.taxguru.in](http://www.taxguru.in/) 6[.www.bharatlaws.com](http://www.bharatlaws.com/)
- 7.[www.cbic-gst.gov.in](http://www.cbic-gst.gov.in/) 8[..www.taxmann.com](http://www.taxmann.com/)

*Web resources suggested by the Teacher concerned and the College Librarian including readingmaterial*

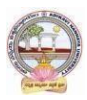

# **Co-CurricularActivities(teacherparticipation:total15hours):**

# **A. Mandatory**

**1. For Teachers:** Training of students by the teacher (using actual field material) inclassroom and field for not less than 10 hours on the skills of Local tax consultantsand the problems raised at the time of e filing, Identifying the assesses and theirexperienceinefilingactivities,Analysisofvariousreturnsfiledthroughmanualande filing and their difficulties and advantages, Listing out assesses who paid penaltiesand identifythevarious reasons

**2. ForStudents:F**ilingoftaxreturnsthroughthetaxexpertsandconcernedwebsites,Stude nts shall be submittedaproject report onfilingof returns.

**3.** Max marksforFieldwork/Projectwork Report:05**.**

**4.** Suggested Format for Fieldwork/Project work Report (not more than 10 pages**):**Title page, student details, contents, objective, step-wise work done, findings,conclusionsand acknowledgements.

**5.** Unittests(IE).

### **B. SuggestedCo-CurricularActivities**

- Training of students by a related field expert.
- Assignments (including technical assignments like collection of submitted returnsofvarious organizations,Case Studies of problems raised at the time of submission ofreturns.
- Seminars,Conferences,discussionsbyinvitingconcernedinstitutions
- VisitstolocalchartedAccountantstoexposethepracticalfilingprocedure
- Invitedlecturesandpresentationsonrelatedtopicsbyfieldexperts.

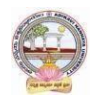

#### **MODEL QUESTION PAPER (Sem-end. Exam) B.Com DEGREE EXAMINATION SEMESTER –V Course : Digital Marketing**

**Time:3Hrs Max. Marks:75 SECTION-A (Short AnswerQuestions)**

**Answer any FIVE of the following questions 5x5=25 Marks**

**1.** Digital Marketing

- **2.** Components of website
- **3.** Importance of Search engine
- **4.** Social media marketing
- **5.** Evolution of marketing
- **6.** Write about ad creation
- **7.** Blogging
- **8.** Email marketing Platforms

# **SECTION-B (Essay Questions)**

# **Answer anyFIVE of the following questions 5x10=50 Marks**

**9.** Explain differences between traditional online marketing and Digital marketing.

- **10.** What are the objectives of website planning?
- **11.** Write about history and growth of Search Engine Optimization?
- **12.** How to create Blogs, videos, and share in Digital marketing?
- **13.** Write about development and advancements in Email marketing.
- **14.** Explain role of SEO in digital marketing.
- **15.** Write about use of different social media platforms in marketing.
- **16.** Explain the objectives and importance of Email marketing?

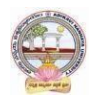

#### **MODEL QUESTION PAPER (Sem-end. Exam) B.Com DEGREE EXAMINATION SEMESTER –V Course: Service Marketing**

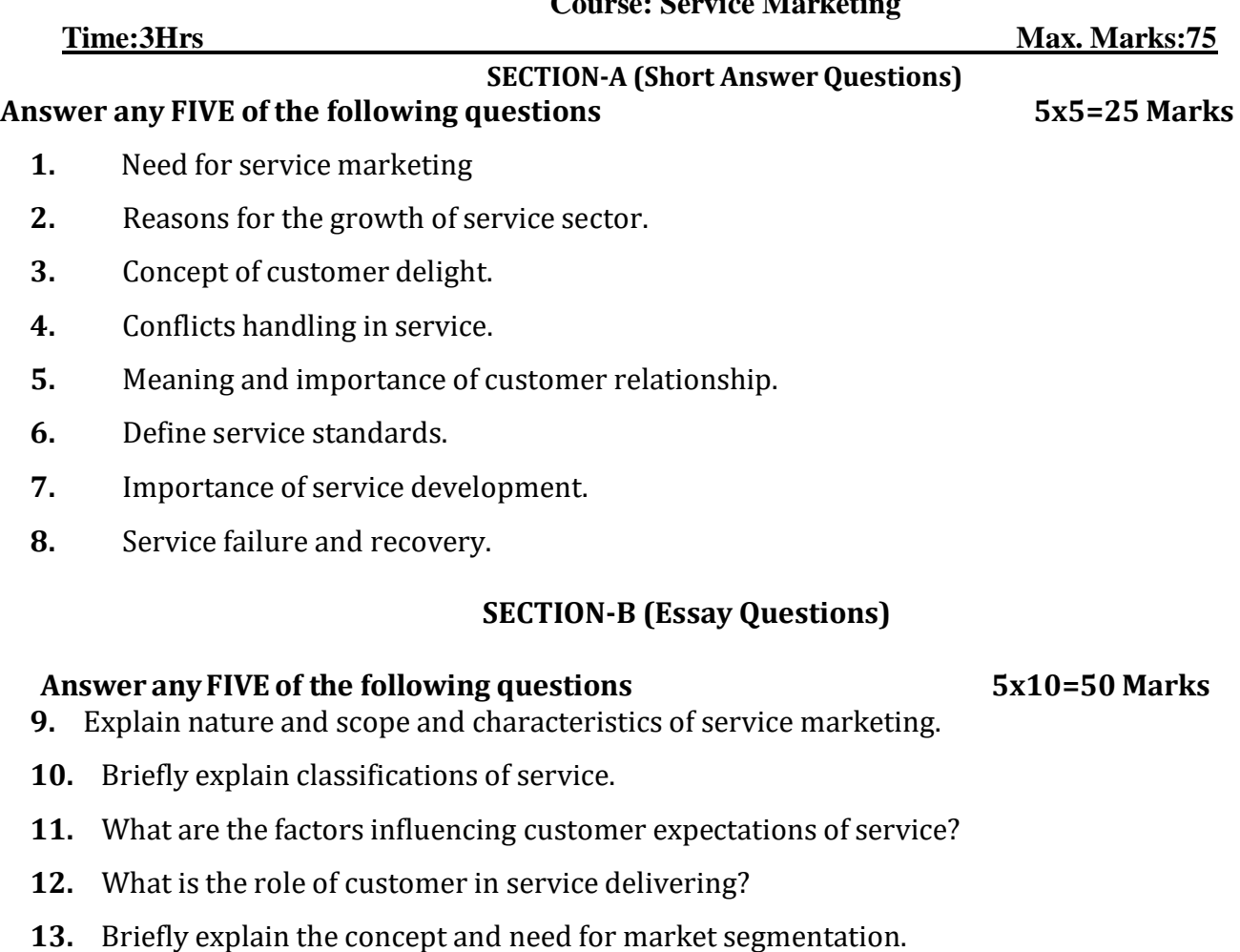

- **14.** How to managing demand and supply of service?
- **15.** Explain the stages in development of new service.
- **16.** Discuss the service quality measurement and service mapping.

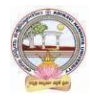

#### **MODEL QUESTION PAPER (Sem-end. Exam) B.Com DEGREE EXAMINATION SEMESTER –V Course: Income Tax Procedure & Practice**

**Time:3Hrs Max. Marks:75**

**SECTION-A (Short AnswerQuestions)**

**Answer any FIVE of the following questions 5x5=25 Marks**

- **1.** Define company.
- **2.** Tax rates for individuals
- **3.** Set off and carry forward losses
- **4.** Refund of tax
- **5.** PAN
- **6.** Form 26AS Traces
- **7.** Form 16
- **8.** TDS

# **SECTION-B (Essay Questions)**

# **Answer anyFIVE of the following questions 5x10=50 Marks**

- **9.** How to compute total income of company?
- **10.** What is clubbing of income? Explain the provisions laid down in Income Tax Act in regard to clubbing of incomes?
- **11.** What are the provisions laid down in Income Tax Act in regard to advance tax?
- **12.** List out the prescribed forms for filing of returns.
- **13.** What are the provisions laid down in Income Tax act in regard to Tax deducted at

sources?

**14.**The following are particulars of income. Calculate gross total income of the individual

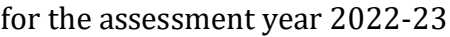

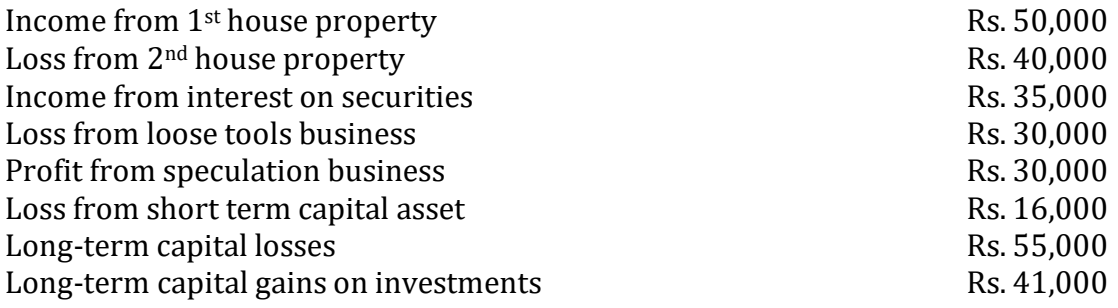

**15.** Ms. Roopa submits the following particulars. Compute tax liability of Ms. Sunitha for the assessment year 2022-23.

### **Incomes:**

- a) Computed salary income Rs. 2,00,000
- b) Computed income from property let out Rs. 65,000

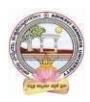

- c) Agricultural income from Bangladesh Rs. 1,00,000
- d) Share of Income from HUF Rs. 1,70,000
- e) Computed income from STCG Rs. 75,000.

# **Expenses:**

- a) Life Insurance premium paid Rs. 28,000 (Sum assured Rs. 25,00,000)
- b) Medical Insurance premium paid Rs. 18,000
- c) Loan repayment towards home loan installment Rs. 20,000
- d) Contribution of Rs. 20,000 to the Swachh Bharat Kosh set up by the central government.

**16.** Ramesh, Suresh and Mahesh are partners in a firm sharing profits and losses in the ratio of 2:2:1

respectively. The Profit and loss account for the year ended 31st march, 2022 is as follows.

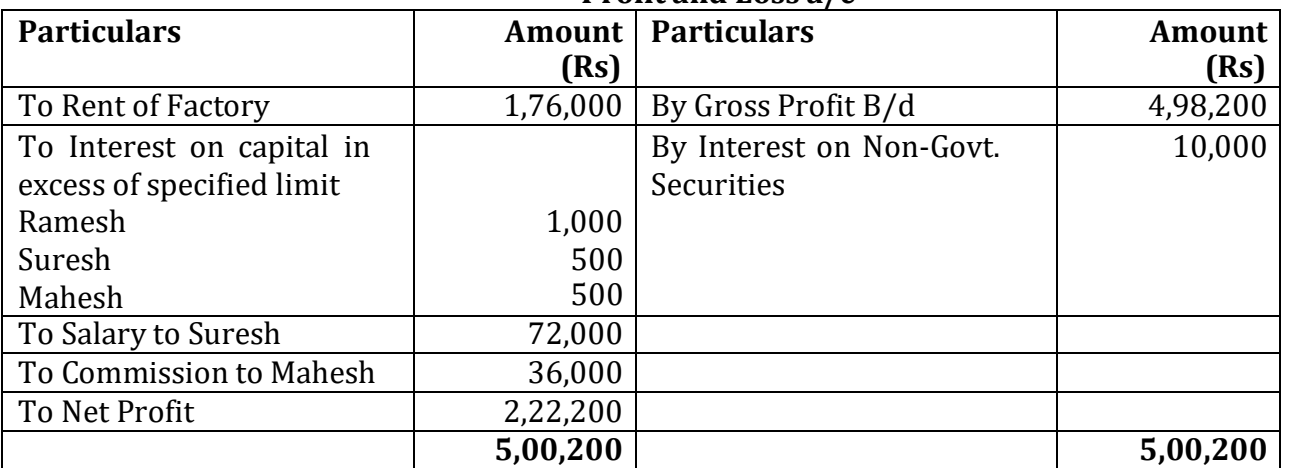

# **Profit and Loss a/c**

Compute the Total Income of the Firm and Taxable Income of the three partners in the firm. Suresh and Mahesh are working partners.

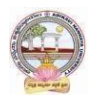

# **MODEL QUESTION PAPER (Sem-end. Exam) B.Com DEGREE EXAMINATION SEMESTER –V**

**Course: GST Procedure and Practice**

**SECTION-A (Short AnswerQuestions)**

**Time:3Hrs Max. Marks:75**

# **Answer any FIVE of the following questions 5x5=25 Marks**

- **1.** What are the methods of payment of GST?
- **2.** Who is liable to pay GST?
- **3.** How to create GST ledger?
- **4.** Difference between general ledger & GST ledgers.
- **5.** What is mapping of ITC on purchase vouchers?
- **6.** Write purchase & sales voucher entries with single rates GST.
- **7.** Explain about forms of GSTR.
- **8.** What is electronic filing of GST forms?

# **SECTION-B (Essay Questions)**

### **Answer anyFIVE of the following questions 5x10=50 Marks**

**9.** What is ITC and explain about ITC utilization?

- **10.** Briefly explain about Interest/Penalties for late/non-filing of return.
- **11.** Explain about Company creation in Tally
- **12.** Explain about stock groups, stock items and unit of measure in Tally
- **13.** Discuss various types of GST vouchers.
- **14.** Explain about Input Tax Credit and Output tax Credit.
- **15.** How to generate GST returns?
- **16.** Explain about Administrative structure of GST officers, Jurisdiction and their powers.

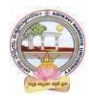

#### **MODEL QUESTION PAPER (Sem-end. Exam) B.Com DEGREE EXAMINATION SEMESTER –V Course: E-Commerce**

**Time:3Hrs Max. Marks:75**

**SECTION-A (Short AnswerQuestions)**

**Answer any FIVE of the following questions 5x5=25 Marks**

- **1.** Define e-commerce.
- **2.** What is meant by internet?
- **3.** Define security environment.
- **4.** What is meant by E-Retailing?
- **5.** What is meant by E-payment system?
- **6.** Define online shopping.
- **7.** What is meant by cyber law?
- **8.** Define internet banking?

#### **SECTION-B (Essay Questions)**

- **9.** Explain nature, scope and objectives of E-commerce
- **10.** Discuss various types of e-commerce.
- **11.** Describe differentiation between internet Vs intranet Vs Extranet.
- **12.** Explain importance of digital signature and components of cyber law.
- **13.** Discuss in details of E-services.
- **14.** Explain advantages and limitations of E-payment system in India.
- **15.** Describe in details of digital Apps.
- **16.** What are the advantages and limitations of online shopping?

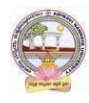

#### **MODEL QUESTION PAPER (Sem-end. Exam) B.Com DEGREE EXAMINATION SEMESTER –V Course: E-Filing**

**Time:3Hrs Max. Marks:75**

**SECTION-A (Short AnswerQuestions)**

**Answer any FIVE of the following questions 5x5=25 Marks**

- **1.** Types of assesses.
- **2.** Types of returns
- **3.** Electronic Filing and Payment System (EFPS)
- **4.** TDS
- **5.** GSTR 1
- **6.** Difference between fees and penalty
- **7.** ITR 4 SUGAM
- **8.** Book Audit

# **SECTION-B (Essay Questions)**

- **9.** Explain the scope and importance of Returns.
- **10.** Write about source of income under Income Tax and Goods and Services Tax (GST).
- **11.** Write brief note on any four forms of Income Tax returns for Firms and Companies.
- **12.** Write brief notes on any four forms of Income Tax returns for Individuals.
- **13.** Mention different types of TDS returns forms and due date of TDS returns.
- **14.** Is there such a concept as "International Taxation" in the real world and what actually is "Tax Planning?
- **15.** How many types of returns filing under Goods and Services Tax (GST)?
- **16.** How many types of penalties under Section 122 to 138?